# Západočeská univerzita v Plzni

FAKULTA PEDAGOGICKÁ KATEDRA VÝPOČETNÍ A DIDAKTICKÉ TECHNIKY

# POČÍTAČOVÁ GRAFIKA PRO PODPORU VÝUKY BAKALÁŘSKÁ PRÁCE

*Veronika Bauerová Informatika se zaměřením na vzdělávání léta studia (2007 – 2011)*

Vedoucí práce: *Ing. Pavel Kocur, CSc.*

Plzeň, 30. červen 2011

Prohlašuji, že jsem bakalářskou práci vypracovala samostatně s použitím uvedené literatury a zdrojů informací.

Plzeň, 30. červen 2011

…………………………………………… vlastnoruční podpis

Ráda bych poděkovala vedoucímu bakalářské práce panu Ing. Pavlu Kocurovi, CSc. za jeho cenné připomínky, které mi pomohly při psaní této bakalářské práce.

# **OBSAH**

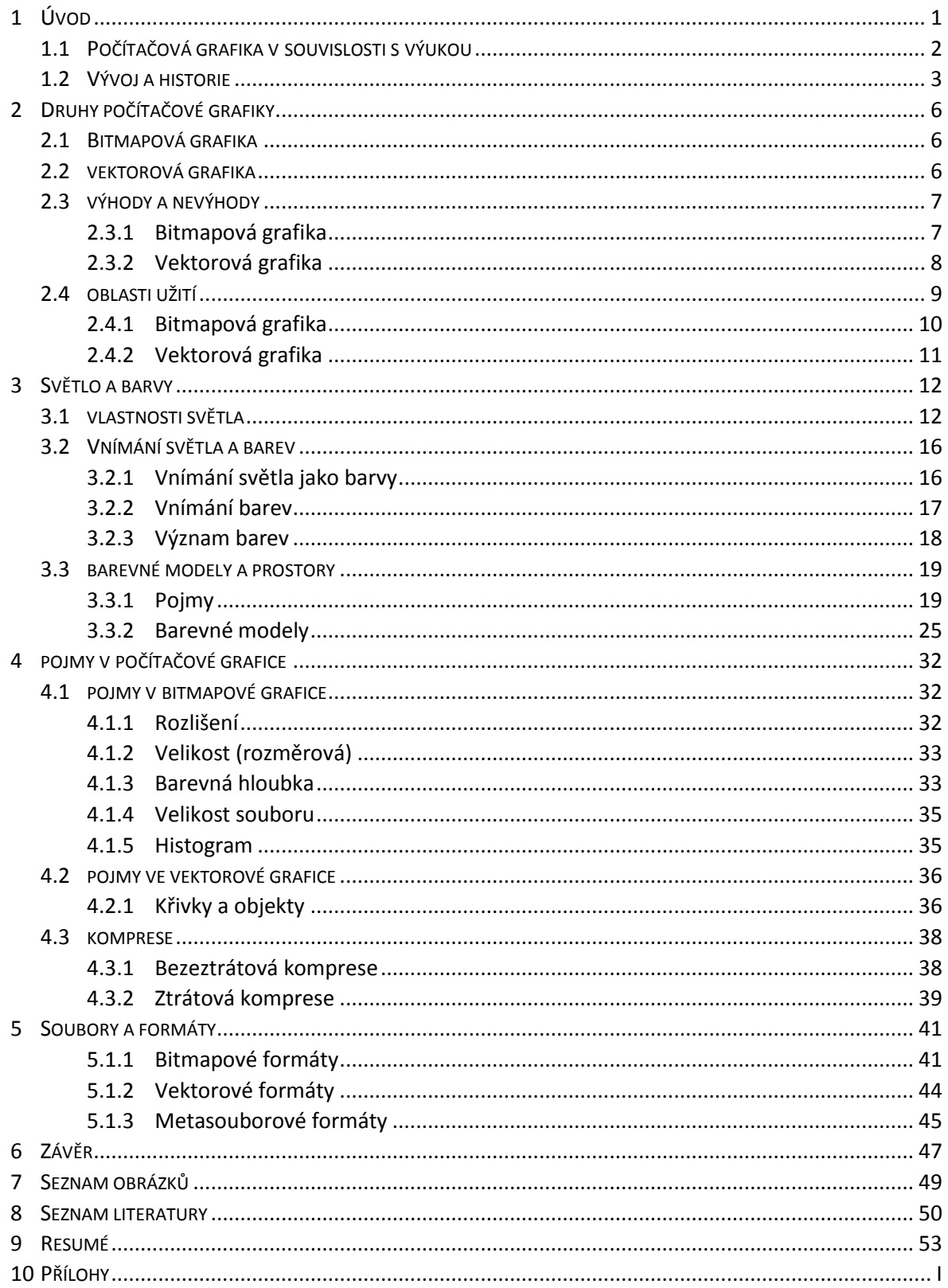

# <span id="page-5-0"></span>**1 ÚVOD**

1

Obecně definujeme počítačovou grafiku jako obor, který se zabývá metodami a prostředky pro zpracování grafické informace pomocí počítače. (1) V této souvislosti se zpracováním rozumí vstup informace do počítače, manipulace s ní a výstup nové grafické informace. (2)

Podnětem ke vzniku počítačové grafiky, byl především fakt, že informace předána jako grafický prvek, bývá chápána mnohem lépe a především rychleji než strohý text. Grafické prvky také zjednodušují komunikaci mezi člověkem a počítačem.

O počítačové grafice můžeme zcela bez váhání říci, že nás obklopuje na každém kroku. Obrázky, ať již namalované, naskenované, upravené v grafickém editoru či jednoduše vyfotografované, vizitky, letáky, tiskoviny, billboardy, to vše a mnohem více prezentuje počítačovou grafiku. Také práce s textem, ač to není na první pohled zcela zřejmé, představuje vlastně počítačovou grafiku. Text je potřebné různě formátovat a doplňovat o obrázky, tabulky či grafy. Všechny tyto výše jmenované příklady reprezentují tzv. dvourozměrnou $^1$  počítačovou grafiku, která bude předmětem této práce.

Do oblasti počítačové grafiky již dnes ale také neodmyslitelně patří  $3D^2$  modelování, animace<sup>3</sup> či grafika spojená s televizí a filmem, kde ji nejčastěji vnímáme ve formě upoutávek, reklamy či různých počítačových triků. Velký rozmach internetu způsobil také rozkvět počítačové grafiky na webových stánkách. Nejběžněji se zde s grafikou setkáme jako uživatelé, tedy pasivním způsobem. Velké množství lidí však láká stránky též aktivně vytvářet. Rychlý rozvoj zažily ovšem i počítačové hry a s nimi jejich grafika, neboť právě velká popularita her vyžaduje neustále lepší grafiku, která dokáže přilákat další hráče.

Výše uvedený odstavec představuje práci profesionálních grafiků, jejichž cílem je vytvořit co nejlepší dojem a oslovit tak cílovou skupinu. Ovšem dnes se grafikou nezabývají pouze profesionálové, ale i běžní uživatelé. Tento rozmach způsobilo především rozšíření digitálních fotoaparátů, neboť díky digitálnímu fotoaparátu si uživatel

<sup>&</sup>lt;sup>1</sup>Část počítačové grafiky, která pracuje s dvourozměrnými objekty (typicky zobrazení na monitoru). (5)

 $^2$ Část počítačové grafiky pracující s trojrozměrnými objekty. Je příbuzná vektorové grafice, ale data jsou ukládána do trojrozměrných souřadnicových systémů. Tyto obrázky působí "plasticky." (5)

<sup>3</sup> oživování, oživení; vyvolání iluze pohybu postupným zachycením statických obrázků jdoucích za sebou (39)

může pořídit vlastní fotografii. Záhy ale zjišťuje, že pouhá fotografie nestačí, že bude potřeba onu fotografii také upravovat.

Tyto běžné úpravy zvládne uživatel bez větších znalostí problematiky počítačové grafiky. Často se ale státá, že ho výsledek nemile překvapí, jelikož místo znalostí využívá spíše metody pokus – omyl. Abychom tedy předešli zbytečnému zklamání, je vhodné seznámit se základy dané problematiky, což si ostatně klade za cíl i tato práce.

#### <span id="page-6-0"></span>1.1 POČÍTAČOVÁ GRAFIKA V SOUVISLOSTI S VÝUKOU

Důvodem, proč jsem zvolila toto téma pro svoji bakalářskou práci, bylo, že neexistuje mnoho vhodných materiálů, ve kterých by byly shrnuty základy potřebné pro porozumění práci s počítačovou grafikou. Existují především materiály týkající se jednotlivých grafických editorů, nicméně aby bylo možné jejich vhodné využití, potřebujeme získat nejprve základní teoretické znalosti. Nejvíce materiálů lze nalézt na internetu. Nevýhodou je, že informace jsou zde velmi nepřehledné, rozházené a často také mylné.

Tato bakalářská práce by měla sloužit především jako učební text, tzn. doplněk výuky pro žáky, kteří se začínají počítačovou grafiku učit. Vhodná je ale samozřejmě i k samostudiu pro všechny, kteří si chtějí ucelit své poznatky. Obecně můžeme počítačovou grafiky zahrnout do výuky jak na střední a vysoké škole, tak na škole základní. Výuka se ale liší hloubkou probírání daného tématu.

Využití by měla práce nalézt především na středních školách, ale sloužit by měla i těm studentům vysokých škol, kteří nemají s počítačovou grafikou dosavadní zkušenosti nebo si potřebují poznatky z oblasti teorie ucelit. V určitých částech ji můžeme využít i pro výuku žáků základní školy, jejichž předmět zahrnuje počítačovou grafiku. Základní školou zde rozumíme druhý stupeň základní školy, a to především 8. a 9. ročník. Počítačová grafika tedy může být vyučována buď jako samostatný předmět, nebo v rámci určitého předmětu. Nejčastěji se tak děje právě na základní škole, kde je vyučována v rámci předmětu Informatika.

Kapitola Druhy počítačové grafiky se hodí pro výuku žáků základní školy a jako úvod do oblasti počítačové grafiky při dalším studiu. Vysvětlíme si zde rozdíly mezi bitmapovou a vektorovou grafikou, z čehož vyplyne zhodnocení ve formě výhod a nevýhod každého typu grafiky a také vhodné užití obou druhů. Pro žáky základní školy je zde důležité především rozeznat hotový bitmapový obrázek od vektorového a porozumět rozdílným pracovním postupům při jejich vytváření. Žáci vyšších škol pak samozřejmě toto téma prohloubí o porozumění principů z této oblasti, jsou schopni zhodnotit výhody a nevýhody obou typů grafiky, a na tomto základě zvládají navrhnout vhodné oblasti užití.

Další kapitola se věnuje světlu a barvám. Toto téma je vhodné zejména pro střední a vyšší školy. Seznámíme se s vlastnostmi světla a barev, vysvětlíme si nejdůležitější pojmy a samozřejmě si rozebereme jednotlivé barevné modely.

Následující kapitola pojednává o nejvyužívanějších a nejdůležitějších termínech spojených s počítačovou grafikou. V poslední kapitole si probereme jednotlivé formáty užívané v grafice. Tyto kapitoly jsou vhodné pro vyšší školy.

Cílem této práce je poskytnout takové teoretické znalosti, aby student (uživatel) byl schopen na zde získané teoretické základy plynule navázat při dalším studiu a při vytváření počítačové grafiky tyto poznatky vhodně využít.

#### <span id="page-7-0"></span>1.2 VÝVOJ A HISTORIE

Zamyslíme-li se nadskutečností, jak byla vnímána počítačová grafika dříve, určitě nás napadne, že byla brána spíše jako doplňkový prvek. Tato situace se s postupem času stále více měnila a dnes plní daleko více funkci hlavního informačního prvku.

Pokud chceme hovořit o historii počítačové grafiky, je nezbytné se v této souvislosti zmínit i o historii zobrazovacích zařízení, neboť právě tato zařízení s vývojem počítačové grafiky velmi úzce souvisí.

Je potřeba si uvědomit, že pro vznik počítačové grafiky jsou důležité objevy především z oblasti matematiky. Proto můžeme s trochou nadsázky říci, že její základy byly položeny již před vynálezem samotného počítače. Můžeme si proto jmenovat základy geometrie od Euklida, studium perspektivy v 15. století nebo 16. a 17 století, kdy se René Descartes zabývá systémem popisu objektů v prostoru. V roce **1701** pak Gottfried Wilhelm Leibniz vynalézá počítací stroj.

Roku **1884** Paul Gottlieb Nipkow představuje zařízení na rozklad obrazu tzv. Nipkowův kotouč<sup>4</sup>. O roce 1897 mluvíme jako o roce vzniku zobrazovacích zařízení, neboť právě tehdy německý fyzik Karl Ferdinand Braun vynalezl katodovou trubici<sup>5</sup>. V roce 1925 učinil John Logie Baird první přenos obrazu v reálném čase pomocí elektro-mechanického "televizoru" založeného právě na Nipkowově kotouči.

Vznik počítačové grafiky jako samostatného podoboru informačních technologií mnoho odborníků datuje do **50. let,** kdy vznikly souřadnicové zapisovače. Ty umožnily zaznamenat výsledky úloh jako čárové kresby - grafy. Grafická obrazovka umožnila vidět nejen číslice a písmena, ale také informace ve formě obrázků. (1)

V roce **1950** Ben Lapovsky vytváří první elektronické obrázky, kdy pomocí osciloskopu<sup>6</sup> zaznamenává výchylky paprsku elektronů na film. Roku **1951** vzniká počítač Whirlwind, který jako první umožňuje zobrazení textu a grafiky na velké obrazovce osciloskopu v reálném čase.

Slovní spojení "počítačová grafika" se poprvé objevuje v roce 1960, kdy ho užívá William Fetter při popisu nového způsobu designu.

V roce **1963** (někdy ale uváděno 1961) Ivan Sutherland vynalézá Sketchpad, první rozsáhlý interaktivní kreslící program, díky němuž je také považován za zakladatele počítačové grafiky. Sketchpad se považuje za předka programů CAD.

Velký pokrok představuje přechod od zařízení pracujících na principu zobrazování vektoru k zobrazení pomocí bodů. Bylo tak umožněno nejen kreslit, ale také zobrazovat realistické scény. Tento zlom nastal na přelomu 70. a 80. let, přičemž **80. léta** již patřila zcela rastrovým displejům. (3)

Roku **1968** vzniká film, který je obecně považován za první film s počítačovou grafikou. Tento film se jmenuje 2001: Vesmírná odysea. Film ale pouze naznačuje budoucnost grafických počítačů, neboť všechny efekty s "počítačovou grafikou" jsou malovány ručně. První film, který opravdu počítačové grafiky využívá, se jmenuje The

<u>.</u>

<sup>4</sup> Zařízení umožňující rozklad obrazu na jednotlivé body. V rotujícím kotouči jsou malé otvory, seřazené do spirály. Jedna otočka tedy odpovídá přečtení jednoho sloupce, při správně nastaveném posunu tedy postupně přečte každý bod. (40)

s<br>Jedná se o typ urychlovače elektronů, uzavřeného do vakuové baňky s fosforeskujícím stínítkem. Slouží především jako zobrazovací zařízení. Dlouhou dobu bylo užíváno v televizích, monitorech a osciloskopech. (41)

 $^6$ Osciloskop je [elektronický](http://cs.wikipedia.org/wiki/Elektronika) měřic[í přístroj](http://cs.wikipedia.org/wiki/P%C5%99%C3%ADstroj) [s obrazovkou](http://cs.wikipedia.org/wiki/Obrazovka) vykreslující [časový](http://cs.wikipedia.org/wiki/%C4%8Cas) průběh měřenéh[o napěťového](http://cs.wikipedia.org/wiki/Elektrick%C3%A9_nap%C4%9Bt%C3%AD) [signálu](http://cs.wikipedia.org/wiki/Sign%C3%A1l) (42)

Andromeda Strain z roku 1971. (4) Roku 1968 představuje společnost RCA první LCD displej. Objev tekutých krystalků je ale datován do roku 1960 a samotné počátky výzkumu téměř do doby vynálezu katodové trubice, neboť se jimi zabýval již v roce 1904 Otto Lehmann v práci "Liquid Crystals".

V **80. letech** se začínají využívat symboly, ikony, obrázky a další grafické prvky pro usnadnění komunikace mezi počítačem a uživatel. Také je možné sejmout a identifikovat zobrazený bod, čímž bylo možné zasahovat do nakresleného obrázku. Díky těmto předpokladům vzniká základ pro GUI<sup>7</sup>. (3)

Roku **1973** se konala první konference z oblasti počítačové grafiky - SIGGRAPH, kde byly definovány první standardy. Dnes se konají pravidelně a jsou jakýmsi veletrhem novinek v počítačové grafice. (5) (4)

Rok **1977** znamená představení Appelu-II, prvního barevného počítače. Koncem 80. let se rozvíjí 3D grafika a v **90. letech** nastává díky počítačovým hrám a animovaným filmům růst popularity této grafiky.

Roku **1984** firma Wavefron představuje první 3D grafický software – Polhemus. Roku **1989** je představena první verze vektorového programu Corel Draw a roku **1990** Adobe Photoshop.

Rok **1995** znamená zlom, díky uvedení celovečerního 3D-animovaného filmu Toy Story a následně je vydána i první hra probíhající výhradně ve 3D prostředí - Quake. Momentálně vše směřuje k vývoji a vylepšení 3D displejů. Protože je počítačová grafika obor, který se neustále vyvíjí, není divu, že se stala neodmyslitelnou součástí našeho života. Tuto skutečnost si ale sami často ani neuvědomujeme. (6) (5) (7) (8)

<u>.</u>

 $^7$ Grafické uživatelské rozhraní (Graphical User Interface) j[e uživatelské rozhraní,](http://cs.wikipedia.org/wiki/U%C5%BEivatelsk%C3%A9_rozhran%C3%AD) které umožňuje ovládat [počítač](http://cs.wikipedia.org/wiki/Po%C4%8D%C3%ADta%C4%8D) pomocí interaktivních grafickýc[h ovládacích prvků.](http://cs.wikipedia.org/wiki/Ovl%C3%A1dac%C3%AD_prvek_(po%C4%8D%C3%ADta%C4%8D)) (17)

# <span id="page-10-0"></span>**2 DRUHY POČÍTAČOVÉ GRAFIKY**

Existují dva typy zpracování obrazu, a to zpracování bitmapové a vektorové. Samozřejmě se setkáme i s jejich kombinací, a to nejen v rámci jednoho dokumentu, ale i v rámci jednoho obrazového prvku. Toto spojení můžeme nalézt například ve formátu PDF, se kterým se seznámíme v kapitole Soubory a formáty.

## <span id="page-10-1"></span>2.1 BITMAPOVÁ GRAFIKA

Bitmapová grafika, někdy také nazývána jako grafika rastrová, pixelová či bodová, představuje nejčastěji fotografie a obrázky. Celý bitmapový obrázek se skládá z jednotlivých bodů (pixelů). Ty jsou velmi malé, mají různou barvu a je jich velké množství. Nejjednodušeji si bitmapový obrázek můžeme představit jako mozaiku. Každý bod má specifikovanou barvu a přesnou pozici. Při pohledu pak jednotlivé body splynou do jednoho obrazu, jelikož lidské oko není schopno rozlišit takovéto detaily, nýbrž vnímá barevné plochy a přechody. Výsledek představuje již zmiňovaná fotografie či obrázek.

Z výše uvedeného plyne, že obrázek je uložen bod po bodu. Při konstrukci obrazu čte tedy počítač asi toto: "Černá, černá, černá, černá, bílá, bílá, zalomení řádku, černá, černá, modrá, modrá, bílá, bílá, zalomení řádku, …" (9)

Pro bitmapovou grafiku vyvstává jasné pravidlo: "Čím většího počtu bodů obrázek dosahuje, tím kvalitnější a také detailnější bude. Bohužel ale zároveň vzrůstá i jeho datová velikost. "Každý bitmapový obrázek specifikuje jeho rozměrová velikost, rozlišení a barevná hloubka. S těmito pojmy se seznámíme podrobně v kapitole Pojmy v počítačové grafice.

#### <span id="page-10-2"></span>2.2 VEKTOROVÁ GRAFIKA

Základními stavebními prvky vektorové grafiky jsou křivky, které jsou specifikovány klíčovými body. Úkol programu tedy zní převést klíčové body na výsledné křivky, které jsou základem pro vytvoření vektorového objektu. Křivky jsou uchovány jako soustava instrukcí, tedy jako matematický zápis. Tyto instrukce popisují velikost, tvar, umístění objektu, poskytují informace o barvě čáry, její tloušťce i výplni každého objektu. Kresba se tedy skládá z velkého množství jednotlivých objektů, které můžeme různě tvarovat, překrývat, prolínat. Program tedy vychází ze základních objektů a při jejich

změně upraví příslušnou základní rovnici. Rastr ve vektorové grafice vnímáme pouze jako jeden z objektů.

Při zobrazení čte počítač toto: "Sestroj modrý obdélník s délkou stran 5cm a 3 cm, tloušťka 1 mm, přes něj veď úhlopříčkou z bodu B žlutou přímku o tloušťce 2 mm". (9) (10) (11) (12) (13) (14) (15)

#### <span id="page-11-0"></span>2.3 VÝHODY A NEVÝHODY

# <span id="page-11-1"></span>**2.3.1 BITMAPOVÁ GRAFIKA**

#### **VÝHODY**

Hlavní výhoda spočívá především ve věrném zobrazení původního obrazu, což umožňuje vytvořit téměř jakýkoliv obraz. Ze základního principu bitmapové grafiky plyne, že obraz lze upravovat v rámci bodů. Nový bod proto vždy nahradí bod původní. Naštěstí ale není nutné obrázky upravovat bod po bodu, jelikož grafické editory umožňují úpravy v rámci komplexních funkcí.

Výhodu představuje také možnost s malbou provádět prakticky cokoliv. Je možné zmenšovat, zvětšovat, provádět různé fotomontáže, aplikovat zajímavé efekty jako deformaci objektivu tzv. "rybí oko", odstranění efektu červených očí, přidávat různé odlesky. Výhoda této grafiky oproti vektorové spočívá také v jednoduchosti, díky níž se hodí i pro použití na školách. Pořízení obrázku je také velmi lehké, kromě namalování také například pomocí fotoaparátu či skeneru.

Jednoduchost převodu mezi jednotlivými bitmapovými formáty, množství softwaru pro tuto grafiku, a to i speciálního (např. pro archivaci, prezentace), znamená také plus.

#### **NEVÝHODY**

Ovšem každá věc má i stinnou stránku. Jednoznačně největší nevýhodou bitmapové grafiky je ztráta kvality při zvětšování obrazu, tedy jeho rozostření. Obraz lze totiž zvětšovat pouze v závislosti na počtu bodů, ze kterých se skládá. Představme si digitální fotografii. Na první pohled vidíme kvalitní obrázek. Při zvětšení již ale rozeznáme jednotlivé body.

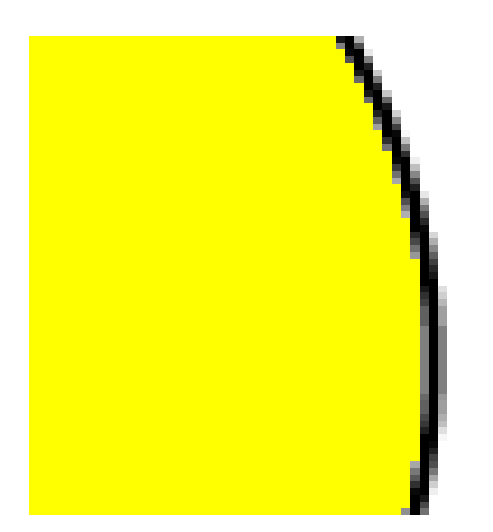

Obrázek 1 – Zvětšený bitmapový obrázek

Jaké řešení bychom mohli využít? Možnost představuje skenování obrázku ve větším rozlišení, než jaké budeme potřebovat. Při zmenšení sice ztratíme nějaké informace, ale oku to přijde přirozené. Možnost představuje i použití nástroje rozostření, kdy se zvětšené body zahladí a nejsou proto tolik rozpoznatelné. (19)

Další velkou nevýhodou jsou vysoké nároky na uložení. Při velkém rozlišení a velké barevné hloubce mohou dosáhnout obrázky velikosti i několik megabytů. V takovém případě používáme komprimované formáty. Problémy ovšem způsobují i převod na vektorový popis či skenování, při kterém často vzniká i tzv. moaré<sup>8</sup>. (11) (9) (12) (13) (14) (15)

# <span id="page-12-0"></span>**2.3.2 VEKTOROVÁ GRAFIKA**

#### **VÝHODY**

<u>.</u>

Vektorová grafika má oproti bitmapové grafice jednou velkou výhodu. Tento přínos představuje možnost libovolné změny velikosti bez ztráty kvality, jelikož, jak už bylo napsáno výše, křivky se neustále matematicky vypočítávají. Díky matematickému zápisu je vektorová grafika také velmi přesná.

<sup>8</sup> Moaré (také moiré) představuje jakýsi závoj, rušivý efekt, který vzniká při překrývání dvou pravidelných obrazců, jež jsou si podobné, ale nejsou dokonale vyrovnány. (46)

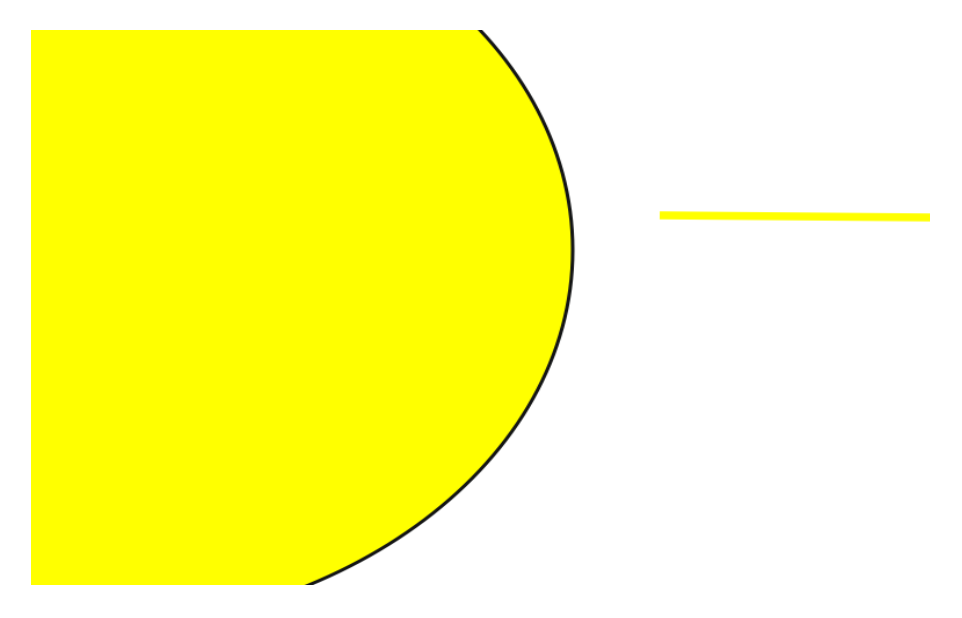

Obrázek 2 – Zvětšený vektorový obrázek

Výhodu představuje i možnost kdykoliv provést zásadní změny. Můžeme také pracovat s každým objektem samostatně. I datová velikost je oproti bitmapovým souborům menší.

#### **NEVÝHODY**

Pro většinu zobrazovacích zařízení vyvstává potřeba převést tuto grafiku na bitmapový obrázek, ovšem tento převod je na rozdíl od předchozího typu snadnější. Nevýhodu představuje také neexistence jednotného formátu, z čehož vyplývají problémy s otvíráním a přenosem souborů. (9)

Samotné kreslení křivkami nenabízí takovou volnost tvorby jako bitmapová malba. Můžeme sice využít nástroje zvaného freehand, který umožňuje malovat stejně jako v bitmapovém editoru. Ovšem díky tomu, že se definice čáry rozpadá na tisíce poddefinic úseků, narůstá i datová velikost. U vektorové grafiky také odpadá možnost použití některých nástrojů jako spreje nebo klonovacího razítka. (11)

Velkou nevýhodu vektorové grafiky představují barevné přechody a stínování, které vektorová grafika nedokáže nikdy zachytit tak jako bitmapová. (13) (14) (9)

#### <span id="page-13-0"></span>2.4 OBLASTI UŽITÍ

Z odstavců výše už jistě není problém uvědomit si, že každý druh počítačové grafiky se hodí pro zcela odlišné využití. V následujícím textu si představíme nejrůznější užití každé z obou typů grafiky. Ještě než započneme s rozebíráním jednotlivých druhů, je potřeba říci, že každá z grafik má omezené užití, a proto se setkáme také s programy, které oba typy grafického zpracování informace kombinují a využívají tak výhod obou typů. Není tedy nijak výjimečné, že v bitmapových softwarech nalezneme vektorové objekty.

# <span id="page-14-0"></span>**2.4.1 BITMAPOVÁ GRAFIKA**

Z předchozího textu si jistě pamatujete její výhody. Právě z nich jasně vyplívá i oblast užití, k níž se bude bitmapová grafika hodit. Tento druh grafiky je zcela nepostradatelný především, potřebujeme-li zachytit obrazy, které si i v digitální podobě zachovají co největší věrnost původního obrazu. Zástupci jsou především digitální fotografie a naskenované obrázky. Bitmapová grafika nalézá uplatnění také při digitalizaci a úpravě klasických papírových obrazů či textu.

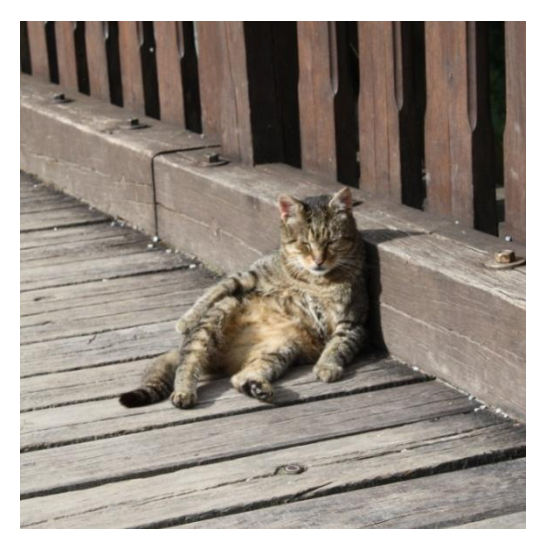

Obrázek 3 - Nejtypičtější užití bitmapové grafiky - digitální fotografie

Internet představuje pro bitmapovou grafiku také možnost využití. Nalezneme ji zde jak ve statické formě jako záhlaví stránek či grafický doplněk k textu, tak ve formě pohyblivých animací- GIFů (především bannery<sup>9</sup>). Tento typ grafiky užijeme i v herní grafice, v reklamě, v DTP<sup>10</sup> a podobně. Tato grafika se využívá též pro zobrazovací zařízení.

<sup>9</sup> můžeme vysvětlit jako poutač, nejtypičtěji se jedná o internetovou reklamu obdélníkového tvaru

<sup>10</sup> Desktop Publishing, profesionální sazba dokumentu určeného k tisku, patří sem i software potřebný pro jeho tvorbu

# **2.4.2 VEKTOROVÁ GRAFIKA**

<span id="page-15-0"></span>Z charakteru vektorové grafiky jasně vyplývá nevhodnost této grafiky pro zobrazení velkých detailů. Vektorová grafika proto nachází uplatnění především při tvorbě log a s ním související vyřezávanou grafikou (nalepovací reklamy). Vektorová grafika je užívána také při tvorbě ornamentů, schémat, ilustrací, letáků, vizitek, pozvánek a podobně. To je dáno tím, že obrázek může být velikostně upravován bez vlivu na kvalitu.

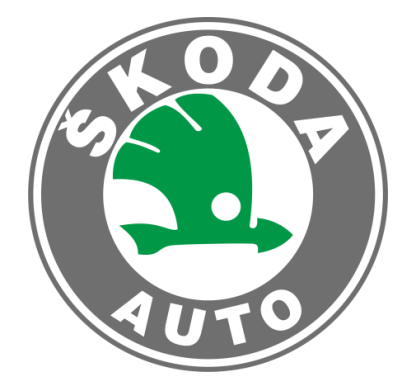

Obrázek 4 - Typické užití vektorové grafiky - logo (43)

Mezi základní užití nepochybně patří konstrukční a profesionální návrhářské programy typu CAD, CAM. Setkáme se s ní také v DTP při tvorbě tiskovin, kde jsou vektorově vykreslována jednotlivá písma. Dále vektorovou grafiku nalezneme v grafických a kartografických systémech (GIS). V neposlední řadě pak využívají této grafiky reklamní agentury, návrháři a obdobné typy profesí. Vektorová grafika ovšem zaujímá i místo na internetu, a to jako vektorové animace vytvořené především v aplikaci Flash. Důvodem proč využívat flashové animace je nižší velikost než u bitmapové animace a také možnost přidat zvuk. (13) (14) (15)

# <span id="page-16-0"></span>**3 SVĚTLO A BARVY**

V této kapitole se zaměříme na teorii světla a barev. Vysvětlíme si, co se pod slovy světlo a barva vlastně skrývá, jaké mají vlastnosti, jak je vnímáme, i jak barvy vznikají.

# <span id="page-16-1"></span>3.1 VLASTNOSTI SVĚTLA

Než se budeme soustředit na výklad základních vlastností světla, je důležité vysvětlit samotný pojem světlo. Světlo, tedy to které dokážeme vnímat, představuje viditelnou část elektromagnetického záření, má charakter vlnění, šíří se rychlostí 300 000 km/h a udává se v řádech teraherz (THz). (16)

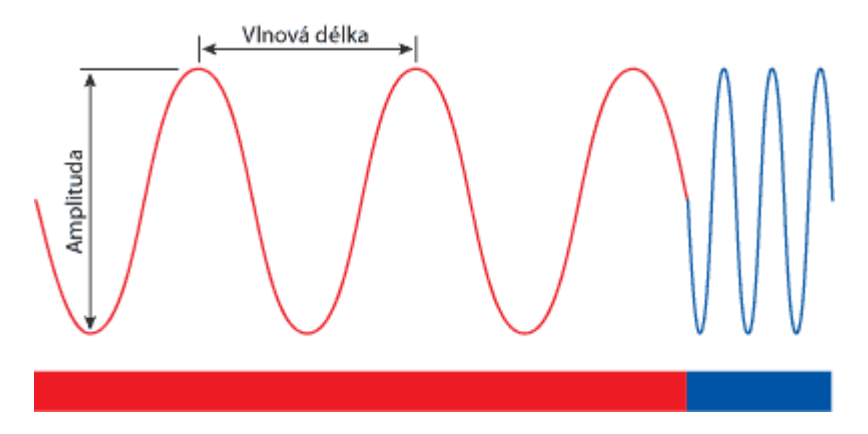

Obrázek 5 - Charakter světla (18)

Rozsah vlnových délek zhruba od 400nm po 760 nm tohoto záření reprezentuje onu viditelnou část spektra. V této části spektra vnímáme záření určité vlnové délky resp. frekvence jako světlo barevné, neboť právě rychlost kmitání vnímá člověk jako barvu. (17) V příloze 1 si můžete prohlédnout grafické vyjádření elektromagnetického záření.

Barvy, které lze takto vytvořit, nazýváme barvami **spektrálními**. Samotné barevné spektrum můžeme rozdělit do sedmi oblastí, podle toho jak si je lidé pojmenovali. Tyto oblasti jsou: fialová, modrá, azurová, zelená, žlutá, oranžová a červená. (18) (17) Nejvyšší vlnová délka znamená logicky nejnižší frekvenci a prezentuje červenou barvu (kolem 700 nm, 4 THz), naopak nejnižší vlnová délka a tedy nejvyšší frekvence fialovou barvu (kolem 400 nm, 7THz). (19) V příloze 10 je uvedena tabulka spektrálních barev s jejich přibližnými vlnovými délkami a frekvencemi.

Ovšem většina zdrojů světla nevysílá záření jen jedné vlnové délky, ale jejich směs. Člověk toto smíchání vnímá jako jedinou barvu. Mícháním vlnových délek vznikají barvy, **nespektrální**. Můžeme se setkat také s pojmem **falešné** barvy, které vznikají posunem z neviditelné části záření do viditelné. (18)

Světlo složené z paprsků všech frekvencí ve viditelné oblasti záření se stejnou intenzitou (viz níže) vzniká bílé světlo, které označujeme jako achromatické. (19)

Nyní se ale zaměříme i na další vlastnosti, jelikož nejen frekvence resp. vlnová délka jsou důležitými vlastnostmi.

Světelný tok $\Phi$  [lumen, lm] udává celkové množství světla, které vyzáří daný světelný zdroj za jednotku času. Jelikož je světelný tok vázán na citlivost lidského oka, měří jen užitečné světlo, tedy to které je vidět. (20) (21)

**Svítivost I** [candela, cd] charakterizuje množství energie, které vyzáří zdroj do určitého směru. Svítivost lze určovat pouze pro bodový zdroj, tedy pro zdroj, který má rozměry zanedbatelné v porovnání se vzdáleností zdroje od kontrolního bodu. Můžeme se setkat s pojmem steradián, protože kandela je světelný tok v prostorovém úhlu – steradiánu, proto *lumen = kandela\*steradián*. (20) (21) (22)

Pojmem **intenzita (síla) světla E** [lux, lx] rozumíme proud světla, který dopadne na daný povrch. Jde se o poměr světelného toku k osvětlené ploše, tedy *lux = lumen/m<sup>2</sup>* . (20)

Intenzita světla klesá se vzrůstající vzdáleností. Důležité je si uvědomit tzv. zákon převráceného čtverce (Inverse Square Law), které říká, že oddálením světla do dvojnásobné vzdálenosti od předmětu klesne intenzita dopadajícího světla čtyřikrát. Intenzita tedy klesá s druhou mocninou vzdálenosti. Toto samozřejmě platí i pro Slunce, ale změna vzdálenosti předmětu je k poměru vzdálenosti Země - Slunce zanedbatelná, proto ji bereme jako konstantní. Také platí, že se snižující intenzitou světla se zmenšuje i počet vnímaných barev. (23)

Mezi další vlastnost patří **jas L** [cd/m2] (**luminance**, lightness, světlost). Ten vyjadřuje jakou silou září (odráží, vysílá světlo) daná plocha, *luminance = kandela / m2*. Tato plocha je plochá, jelikož pokud nepozorujeme plochý předmět kolmo, ale pod určitým úhlem luminance klesá. Čím ostřejší je úhel, tím se zdá i plocha menší, a proto klesá i luminance. (21)

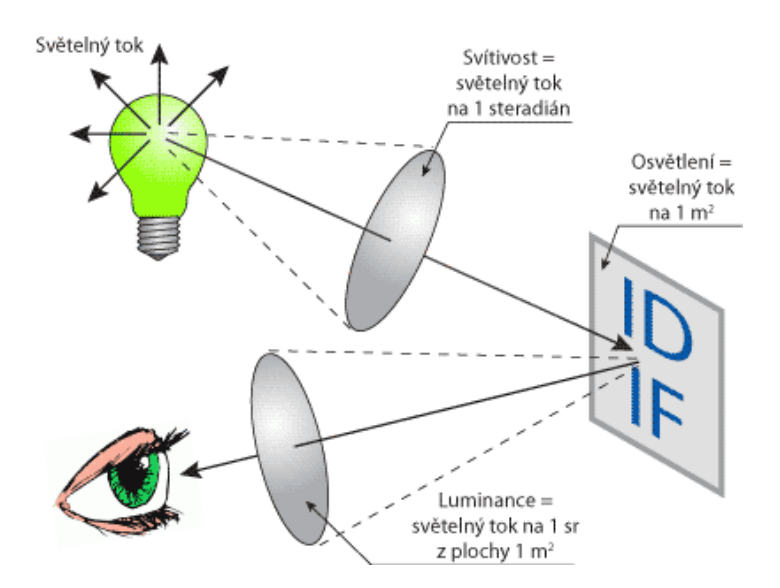

Obrázek 6 - Vztah mezi veličinami světla (21)

Často bývá intenzita zaměňována s jasem, což není zcela správně. Intenzita s jasem souvisí, ovšem nepředstavuje to samé. V souvislosti s intenzitou platí přímá úměra, tedy čím větších hodnot nabývá intenzita světla, tím se zdroj zdá jasnější. (29)

Ovšem je tu ještě subjektivní vlastnost tzv. **brightness** (subjektivní jas). Skutečný jas je neměnný, ovšem jeho vnímání je proměnlivé. Luminance a brightness proto není to samé, jelikož stejná luminance dokáže vyvolat rozdílné dojmy brightness. Toto souvisí s kontrastem. Tohoto faktu využívá řada optických iluzí. (21)

Dále si jmenujme **sytost** (saturation), která udává čistotu světla a je tím vyšší, čím je užší frekvenční škála. **Barevnost** (chromaticity) označuje sytost a dominantní frekvenci. (16)

Na první pohled se zdá, že toto téma s počítačovou grafikou nijak zvlášť nesouvisí. Opak je ale pravdou. Pokud budeme například chtít fotografovat, potřebujeme znát působení světla, potřebujeme vědět, jak ovlivní intenzita světla samotný jas. Při tvorbě různých reklam zase často využíváme jasu, tedy hlavně toho subjektivního. V části zaměřené na barevné modely si vysvětlíme, jak chápeme jas a sytost v počítačové grafice.

#### **CHROMATICKÁ TEPLOTA SVĚTLA**

"Chromatická teplota popisuje jednu ze základních charakteristik světla, kterou si můžeme snadno ověřit pokusem podobným tomu, který provedl britský fyzik William Kelvin. Budeme-li postupně v peci zahřívat například uhlík, zjistíme, že vyzařované světlo

mění svoji barvu v závislosti na měnící se teplotě." (15) Nejprve bude vyzařované světlo mít teplé, hlavně červené tóny. Ovšem dalším zahříváním se budou měnit v bílé a poté přejdou až k modrému zbarvení. Barva světla se proto často vyjadřuje teplotou, na kterou je absolutně černé těleso (těleso, které neodráží žádné záření, jen samo svítí) potřeba zahřát, aby vyzařovalo právě danou barvu. (15)

Teplota světla se uvádí v Kelvinech a my bychom měli znát především hodnotu 5500 K, která vyjadřuje barvu denního bílého světla (Daylight). Dále dělíme světlo na teplé bílé (WarmWhite) < 3 300 K a chladné bílé (CoolWhite) < 3 300 – 5 000 K. (23) Z pokusu vyplývá, že každý světelný zdroj vyzařuje světlo o nějaké teplotě a každá teplota má svoji barvu.

Znalost teploty světla je důležitá především proto, že nám pomůže k odpovídajícímu vyjádření zamýšlené nálady, ale také ke správnému posouzení barev. Pozorováním předmětu zjistíme, že ráno se nám bude zdát tmavší a kontrastnější než v poledne, ale v noci budou barvy tlumené.

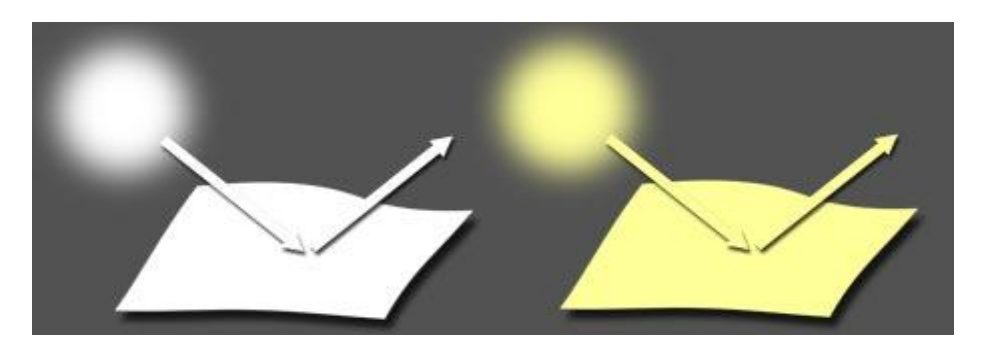

Obrázek 7 - Působení světla na barvu papíru (45)

Jiným příkladem může být papír vystavený různému světlu. Na přímém denním světle se bude jevit jako čistě bílý, ovšem přemístíme-li tento papír do stínu, jeho nádech se okamžitě změní v modrý, při světle svíčky pak na zabarvení žluté. Je důležité si uvědomit, že tyto tóny skutečně odpovídají barvě papíru, tedy barva papíru je dána barvou světla, které na něj svítí! My ale ve všech případech posoudíme papír jako bílý, neboť zde jednáme na základě zkušenosti. (15)

Barevné tónování nám může vzniknout také odrazen od nějakého blízkého předmětu. To je dáno tím, že barva působí na jiné barvy prostřednictvím své doplňkové barvy. Z výše uvedeného nám tedy vyplývá zásada, kterou je nutné mít na paměti.

Posouzení barev jen pouhým okem není vždy správné, protože různé osvětlení a i odraz předmětů, ovlivňují výsledné vnímání barvy.

V souvislosti s teplotou světla je potřeba zmínit se i o vyvážení bílé barvy. Správné vyvážení bílé barvy zaručí, že barevné tóny předmětu či obrázku budou odpovídat osvětlení denním bílým světlem. Ovšem chceme-li, aby z obrazu vycházela typická nálada daná právě světlem, pak neprovádíme korekci barev. Pokud si nejste jisti, zda použít vyvážení či nikoliv, můžete využít formát RAW (více o formátech si povíme dále), kde není nutné zaobírat se vyvážením bílé předem. Teplotu lze samozřejmě dodatečně opravit v bitmapovém editoru. (15)

#### <span id="page-20-0"></span>3.2 VNÍMÁNÍ SVĚTLA A BAREV

#### <span id="page-20-1"></span>**3.2.1 VNÍMÁNÍ SVĚTLA JAKO BARVY**

Ačkoliv si to nijak neuvědomujeme, barva je pouhým výplodem našeho mozku. Vlivem dopadu světla vzniká dojem barvy předmětu. Princip je zcela jednoduchý. Po dopadu bílého světla na povrch jsou některé frekvence pohlcovány, jiné propuštěny a další odráženy. Seskupení frekvencí v odraženém světle vytváří to, co vnímáme jako barvu povrchu.

Tak například červený předmět odráží jen červené paprsky a ostatní pohlcuje. Jsou-li všechny barvy pohlceny, předmět se zdá být černý, bílý předmět zase všechny odráží. Pokud ale není pohlceno ani odraženo nic, předmět vnímáme jako čirý, což je způsobeno tím, že propuštěné světlo zůstane bílé. (24)

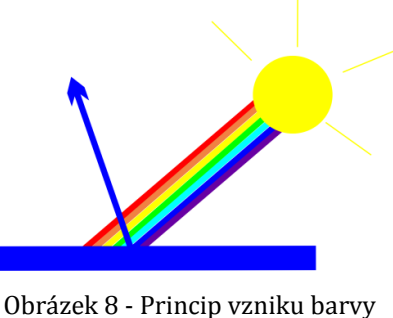

předmětu

Barvy, které vznikají odrazem světla, se nazývají **subtraktivní**. Barva, která vznikne smícháním světel, se nazývá **aditivní**. Principy míchání budou popsány dále. (25)

Podle odstínu dělíme barvy na chromatické a achromatické. **Chromatické** barvy mají odstín. Jsou tedy barevné a mají sytost. **Achromatické** barvy odstín nemají, zahrnují pouze černou a bílou barvu a stupně šedi. Jsou považovány za barvy neutrální. (19)

Další pojmy spojené s barvou budou uvedeny také v kapitole věnované barevným modelům.

#### <span id="page-21-0"></span>**3.2.2 VNÍMÁNÍ BAREV**

Barva představuje nejdůležitější a zároveň nejsložitější prvek grafiky. Jedná se o velmi subjektivní prvek. Přesto je potřeba snažit se zůstat co nejobjektivnější a pomocí barvy vyjádřit to co jsme zamýšleli.

Barva a intenzita světla je vnímána na sítnici oka. Barvu zde vnímají čípky a intenzitu tyčinky. Čípky jsou citlivé na 3 lokální maxima, a to červená barva (600 nm – 700 nm), zelená barva (500 nm – 600 nm) a modrá barva (400 nm – 500 nm). Při dopadu záření s určitou vlnovou délkou je tak podrážděn určitý typ receptoru. (16) Oko je různě citlivé na různé barvy. Nejvíce citlivé je na zelené světlo, následuje červená a modrá.

Barvy, které jsou si blízké, oku problémy nedělají a oko je vnímá pohromadě, ovšem barvy vzdálené můžou dělat problémy. Tak například červená a oranžová mohou být viděny ve stejný okamžik bez problémů, ovšem červená a modrá nikoliv. (13) Z toho také plyne problematika tonálního a barevného kontrastu.

#### **BAREVNÝ KONTRAST**

Z umístění barev v barevném spektru vyplývá, že čím jsou barvy blíže sebe, tím je jejich barevný kontrast menší. Oko je tedy může lépe pozorovat současně, například zelená a žlutá nebo zmiňovaná červená a oranžová. Barvy, které jsou nejdál sebe (barvy doplňkové), mají tzv. maximální barevný kontrast a oko je vedle sebe bude vnímat špatně. Červená a zelená či modrá a žlutá, to jsou kombinace, které budou oku nepříjemné. (13)

#### **TONÁLNÍ KONTRAST**

Tonální kontrast znamená něco zcela jiného než kontrast barevný, jelikož pracuje s jasem. Každý se jistě dovtípí, že nejvyššího tonálního kontrastu bude dosahovat kombinace barev s nejvyšším a nejmenším jasem. Z toho snadno odvodíme, že nejvyšší tonální kontrast mají mezi sebou barvy černá a bílá. (13)

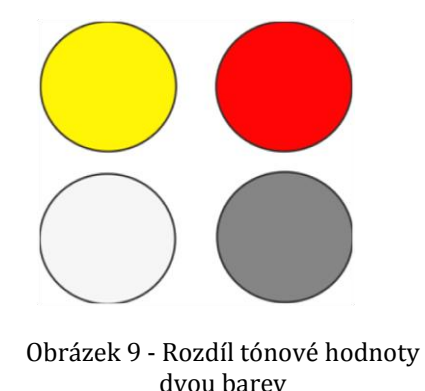

Také barvy působí na vnímání samotné tónové hodnoty. Světlé tóny se na tmavém podkladu budou zdát jasnější, na světlém zase tmavší.

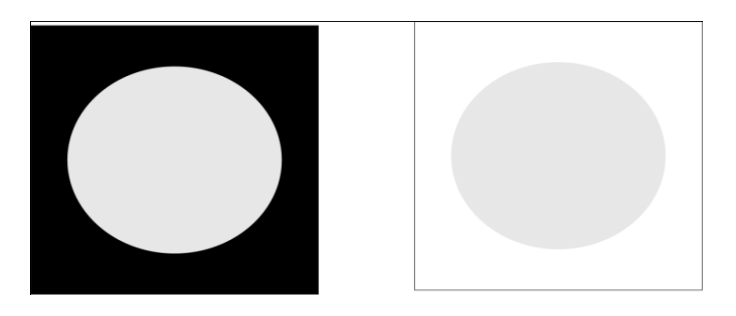

Obrázek 10 - Působení barev na tónovou hodnotu

<span id="page-22-1"></span>Spojením obou kontrastů (např. u žluté a modré) získáme maximální barevnou kontrastní kombinaci barev. (10)

# **TEPLÉ A STUDENÉ TÓNY**

Důležité je také střídání teplých a studených barev, neboť právě pomocí nich můžeme modelovat tvary a ovlivňovat kompozici obrazu. Studená barva na pozadí opticky vyzvedne předmět teplých barev. (15) Teplé barvy nalezneme na barevném kruhu v rozsahu od žluté do červené, studené barvy v rozsahu od modré do zelené (příloha 9).

# **TEPLOTA SVĚTLA**

Připomeňme si také teplotu světla, která jak jsme se dozvěděli v předchozím textu, zásadním způsobem ovlivňuje vnímání barev. Vzpomeňte si, na pokus s papírem, kde různé světlo způsobovalo jiný barevný nádech papíru.

#### <span id="page-22-0"></span>**3.2.3 VÝZNAM BAREV**

- o **Modrá** studená barva, klidná, důstojná a vyvážená. Hodí se především pro velké plochy.
- o **Červená** teplá barva, jasná, vyzývavá, vhodná pro zvýraznění.
- o **Zelená**  chladnější, příjemná, nevtíravá, uklidňující barva. Hodí se na větší plochy, působí uklidňujícím dojmem.
- o **Žlutá**  velmi teplá barva, působí vesele.
- o **Fialová**  křiklavá, provokativní, upozorňuje. Nehodí se na velké plochy ani pro práci s textem.
- o **Oranžová**  teplejší, výraznější barva.
- o **Šedá** decentní, neutrální, chladnější barva. Vhodná barva ke kombinaci s ostatními barvami, dodá vážnost. Šedá barva tlumí a neutralizuje účinky jiných barev.
- o **Černá**  chladná barva, elegantní, smutná. Vhodná na písmo, nikoli na velké plochy. Černá je považována za barvu vyvolávající pocit hloubky, umocňuje intenzitu teplých barev.
- o **Bílá**  umožňuje vyniknout ostatním barvám. Bílá je vnímána jako tvrdá a neosobní. Ovšem v kombinaci s jinými barvami působí slavnostně. (13) (10)

Závěrem je nutné říci, že barvy vybíráme podle toho k čemu má výsledná grafika sloužit. Chceme-li decentní dokument, použijeme šedou a studenější tóny a snažíme se vyhnout barevnému kontrastu. Existují barevná schémata založená právě na vnímání barev. Barevné schéma představuje uspořádání barev, které má zvýšit soulad nebo poutavost. (10) Základní schémata jsou uvedena v příloze v tabulce 11.

# <span id="page-23-0"></span>3.3 BAREVNÉ MODELY A PROSTORY

# <span id="page-23-1"></span>**3.3.1 POJMY**

#### **GAMUT A DYNAMICKÝ ROZSAH**

Slovo **gamut** vymezuje množství barev. Může souviset například se zařízením. Různý počet barev totiž dokáže zobrazit monitor a jiný vytisknout tiskárna. Různé zobrazení může ale vzniknout také v rámci jednotlivých programů. (15)

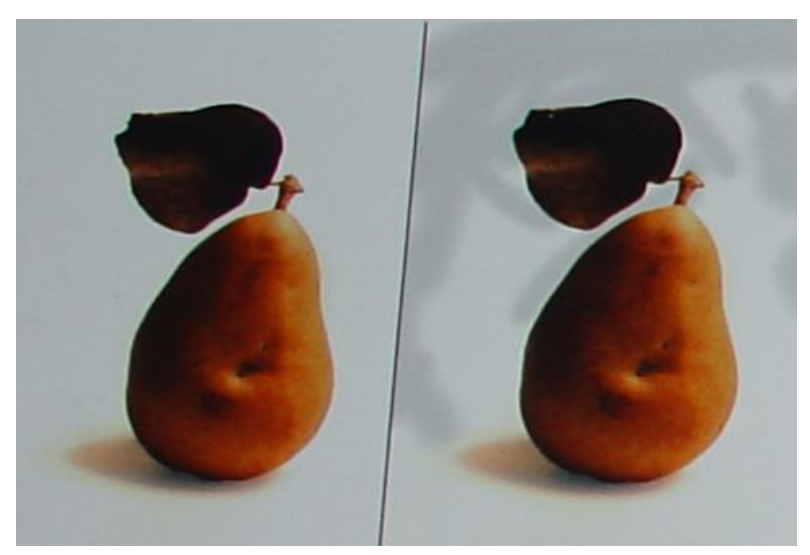

Obrázek 11 - Vlivem různého gamutu monitoru a tiskárny na barvy (15)

Vyjadřuje také množství barev jakého je možno dosáhnout mícháním barev v barevných modelech. Gamut lidského oka symbolicky znázorňuje tzv. CIE chromatický diagram. Rozsah si můžete prohlédnout v příloze 2.

Není proto dobré věřit jen vizuální kontrole na monitoru, ale vše si raději ověřujme pomocí histogramu nebo přečtením barvy v určitém místě. (15)

Pojem **dynamický rozsah** můžeme v grafice chápat dvěma způsoby. Tím prvním je dynamický rozsah fotografované scény a druhým dynamický rozsah fotoaparátu. Nyní se na oba pojmy podíváme zvlášť.

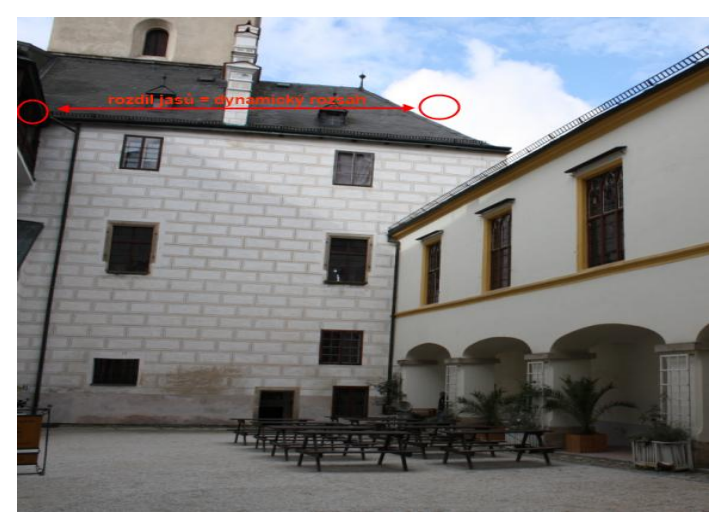

Obrázek 12 - Dynamický rozsah scény

Pokud budeme vztahovat dynamický rozsah např. na fotografii, pak znamená dynamický rozsah rozdíl jasů mezi nejsvětlejším a nejtmavším místem. Různé jasy vznikají v důsledku různého odrazu světla předměty. Dynamický rozsah lze nahradit slovem kontrast fotografované scény.

Pokud chceme zjistit kontrast scény, změříme EV nejsvětlejšího a EV nejtmavšího bodu scény, jejichž hodnotový rozdíl je dynamický rozsah scény. Dynamický rozsah fotoaparátu znamená, jaký dynamický rozsah je fotoaparát schopen rozlišit. Samozřejmě, že čím větší dynamický rozsah fotoaparát má, tím lépe. Tento rozsah ani znát nepotřebujeme, jelikož nám stačí naučit se užívat histogram, který si vysvětlíme později.

Pokud jsou oba typy dynamického rozsahu stejné, je to ideální situace. Pokud je ale rozsah fotoaparátu větší, bude dynamický rozsah scény, bude fotografie nekontrastní. Pokud je rozsah scény větší budou na fotografiích přepaly (přeexponování) a černá místa (podexponování), jelikož fotoaparát nemá, takový dynamický rozsah. Vznikají tak oblasti, stovky pixelů, které mají černé nebo bílé pixely. Názornou ukázku špatně exponovaných fotografií naleznete v příloze 3 a 4.

Existují scény, které jednoduše správně vyfotografovat nelze, například scéna se sluncem v pozadí. Některé scény se však tak ale na první pohled takové nejeví. Příčina vzniku přepalů a příliš tmavých míst je, že lidské oko má daleko větší dynamický rozsah (1:20 000) než běžný fotoaparát (1:600). Tomuto problému můžeme předejít používáním zmiňovaného histogramu, který nám dokáže ukázat, zda bude fotografie obsahovat přepaly nebo podexponovaná místa. (26) Dynamický rozsah v této práci zmiňuji především proto, že souvisí s digitální fotografií a tedy i s bitmapovou grafikou.

#### **BAREVNÝ MODEL**

Jelikož počítač pracuje s čísly ve dvojkové soustavě, je potřeba převést barvu ze specifikace pomocí frekvence či vlnové délky na čísla. Barva se nejčastěji udává v hexadecimálním (hodnoty 0 – FF) či dvojkovém zápisu. Modely tedy slouží pro zjednodušení zaznamenání barevné informace.

Barevný model popisuje základní barvy, které jsou neměnné pro každý barevný model. Dále určuje z jakých barev, jakým způsobem a v jakém poměru budou barvy skládány do výsledné barvy. V současnosti se nejvíce využívají barevné modely RGB, CMY (CMYK), HSV (HSB). Každý tento model má jinou metodu popisu barev. (13)

Míchání barev

Barvy se chovají různě v závislosti na tom, zda vznikly odrazem či průchodem světla. Na tomto rozdílu jsou založeny dva způsoby míchání barev a s tím související způsob vzniku barev na tištěném dokumentu a dokumentech na obrazovce, jelikož tištěné dokumenty světlo odrážejí, kdežto obrazovky naopak světlo propouštějí.

Barva tedy vzniká mícháním základních (primární) barev, které jsou pro každý způsob míchání odlišné. Základní jsou proto, že v daném způsobu míchání lze pomocí nich vytvořit všechny ostatní barvy.

Kombinací dvou základních barev vznikne barva sekundární. Tato barva je zároveň barvou **doplňkovou** k barvě, která se míchání nezúčastnila, a naopak. Barev doplňkových je velké množství, nejsou to jen barvy vzniklé mícháním základních složek, ale obecně barvy ležící na protilehlých stranách barevného kruhu (příklad v příloze 9).

Aditivní míchání barev

Tento typ míchání je založen na míchání vyzařovaných světel. Princip tedy spočívá v přidání jednoho světla k dalšímu, kdy výsledné světlo má bohatší spektrální složení a větší intenzitu, která je rovna součtu intenzit světel. Obvykle se znázorňuje pomocí červené, zelené a modré. Smícháním pouze dvou 100 % základních barev vznikají barvy sekundární – žlutá, purpurová a azurová.

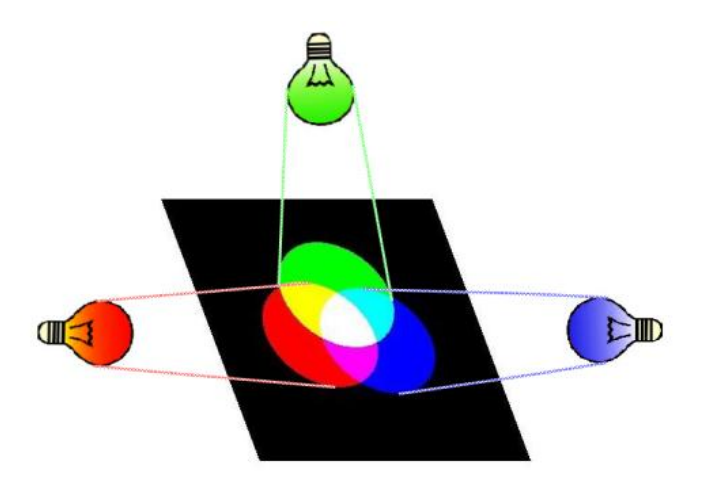

Obrázek 13 - Princip aditivního míchání barev

Kombinací červené a zelené vznikne žlutá, červené a modré purpurová, zelené a modré azurová. Černé barvy docílíme tak, že není vyzařována žádná barva, chybí tedy zcela světlo, bílá naopak vznikne vyzařováním všech tří složek současně. Přidáváním barev do černé se tedy výsledná barva více blíží bílé. Pomocí různých intenzit jednotlivých světel dosahujeme také různých barev. Pokud by všechna světla nesvítila naplno a zároveň měla stejnou intenzitu, dostáváme jeden z mnoha odstínů šedé barvy.

Na obrázku jsou světla posunuta z důvodu lepší názornosti. Ve skutečnosti svítí všechny barvy na jedno místo.

Takového způsobu míchání se využívá všude tam, kde dochází k vyzařování barevných paprsků (monitory, projektory, skenery, TV). Míchání barev vznikne také tehdy, když se daná barva ozáří světlem. Barva objektu se tak smíchá s barvou světla. (13) (15) (27) (28)

# Subtraktivní míchání barev

Zde popisujeme, jak pigmenty barví předmět. Při subtraktivním (odečítacím) míchání se ze spektra dané složené barvy odebírají některé jeho spektrální složky a výsledná barva má tudíž chudší spektrální složení.

Mezi základní barvy patří žlutá, purpurová a azurová. Barvy vzniklé kombinací stoprocentních složek jsou červená, zelená a modrá, kdy červená vznikne smícháním žluté a purpurové, zelená žluté a azurové, modrá purpurové a azurové.

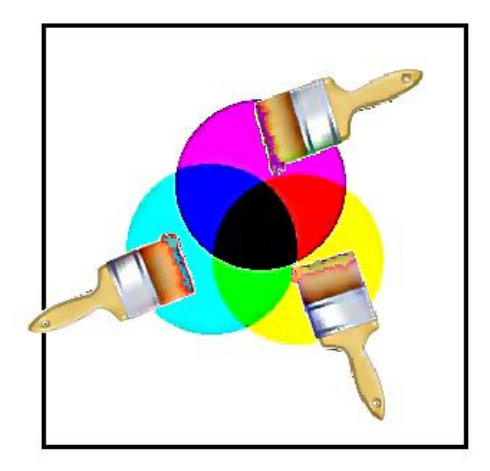

Obrázek 14 - Princip subtraktivního míchání

Jelikož základní barvy jsou odečítány od bílé, která představuje nesmíchání žádných pigmentů (nepotištěná plocha), všechny barvy byly tedy pohlceny, přidáváním

barvy se výsledná barva blíží k černé. Samotná černá teoreticky vznikne smícháním všech tří složek.

Subtraktivní prostředí je prostředí, které odráží nebo pohlcuje světlo, a proto pro jeho vnímání potřebujeme vnější zdroj světla. Využití tedy nalezneme především u tiskáren, které míchají barvy pomocí barevných inkoustů. Vnímání vytištěných barev funguje na výše zmíněném principu obarvení předmětu. (13) (15)

# Závěrem souhrnný příklad

Červené jablko vytištěné na papíře vzniklo při tisku subtraktivní syntézou žluté a purpurové. Abychom ho my mohli vnímat jako červené je potřeba ozáření světlem. Po ozáření se odrazí pouze červená složka spektra a díky tomu vnímáme červenou barvu.

#### **BAREVNÝ PROSTOR**

Protože však základní barvy nejsou pevně specifikovány, vznikly barevné prostory založené na daném modelu. Barevný prostor je variantou barevného modelu se specifickým gamutem. Příkladem je model RGB a jeho prostory sRGB či Adobe RGB. (29)

#### **BAREVNÝ REŽIM**

Barevný režim můžeme chápat jako pojem, který využívají grafické editory. Specifikují pomocí nich jaké nástroje a formáty jsou v daném režimu dostupné. Zároveň využívají principy daného barevného modelu a možnosti barevného prostoru. Z toho vyplývá, že každý barevný režim má i rozdílnou velikost souboru. Například režim RGB v Adobe Photoshopu využívá aditivní model RGB. Barevné režimy nejsou stejné u všech grafických editorů, nelze je tedy nijak zobecnit a nemá smysl je hlouběji probírat.

Například do základních režimů ve Photoshopu řadíme:

- o **režimu bitmapa, pérovka** (Lineart), kde může každý pixel obrázku mít jen 2 barvy, černou nebo bílou (1 bitová barevná hloubka),
- o **stupně šedi** (Grayscale) představují černobílý režim s absencí barev. Nejčastěji obsahuje 256 odstínů šedi (8 nebo 16 bitů),
- o **RGB** (24 nebo 48 nebo 96 bitů), **Lab** (24 bitů), **CMYK** (32 bitů),
- o **Duplexový režim, režim indexovaná barva, vícekanálový režim.** (29)

# <span id="page-29-0"></span>**3.3.2 BAREVNÉ MODELY**

Nejpoužívanějším barevným modelem je zřejmě RGB. Dalšími rozšířenými modely jsou CMYK, HSV, HLS nebo Lab.

#### **POJMY SPOJENÉ S BARVOU A BAREVNÝMI MODELY**

Nyní si vysvětlíme rozdíl mezi odstínem a barvou, jelikož tyto termíny bývají zaměňovány. **Odstín** nebo také **barevný tón** (Hue) představuje v počítačové grafice základní čisté základní barevné složky spektra, v nichž není přimíchána ani bílá ani černá barva.

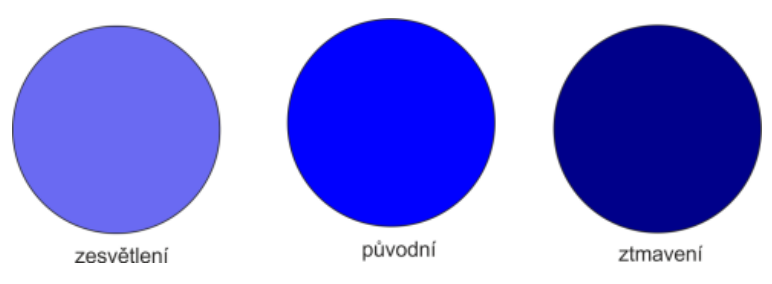

Obrázek 15 – Odstín a jeho ztmavení a zesvětlení

Odstíny tedy představují běžné barvy jako červená, oranžová, žlutá, zelená, modrá, fialová. **Barvou** pak rozumíme jak tyto složky spektra, tak další barvy, které lze z odstínů vytvořit.

**Jas (světlost)** chápeme jako množství achromatické složky (bílé barvy) v barevném světle o určité dominantní frekvenci. Udává se v procentech, kdy 100 % znamená zcela bílou - maximální jas a 0 % označuje zcela tmavý (černý) bod.

**Sytost** představuje přechod od neutrální šedé k čistému odstínu při stálé hodnotě jasu. Nezáleží však na tom, jak moc světlá či tmavá šedá to je, ale pouze na tom, jak moc se od "nějaké šedé" barva odlišuje. Znamená tedy vlastnost, která říká jak, moc se barva liší od jiných, které tvoří šedou. Udává se stejně jako jas v procentech. Málo nasycená barva je vlastně šedá se slabým nádechem dané barvy. Sytost 0 % je tedy šedá (bílá, černá), 100 % procent plně nasycená barva. (30) (16) (1)

#### **RGB**

Tento model obsahuje tři základní barvy, od nichž je název také odvozen. Těmito elementárními složkami jsou červená (**R**ed), zelená (**G**reen) a modrá (**B**lue). Model využívá aditivní způsob míchání barev, kde světlo vyzařuje ven a není proto potřeba vnější světlo. Tento princip si již nebudeme vysvětlovat, jelikož byl vysvětlen výše.

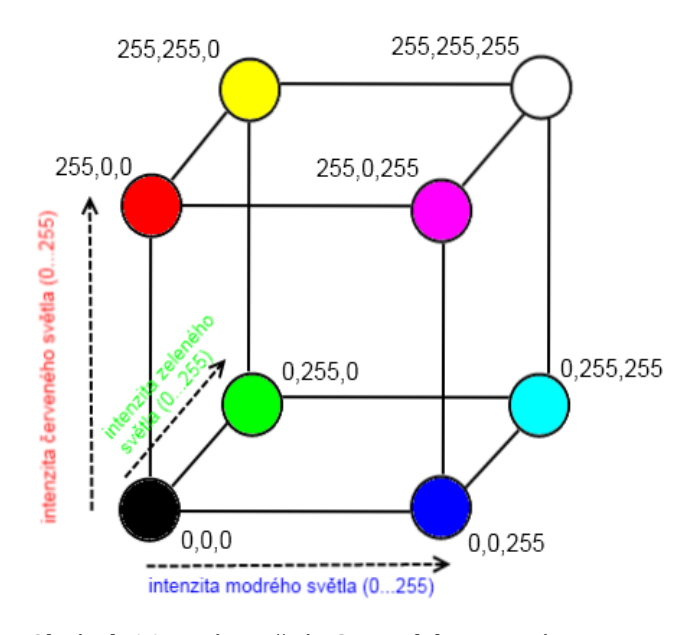

Obrázek 16 - Znázornění RGB modelu pomocí jednotkové krychle

Spolu s doplňkovými barvami můžeme RGB model znázornit jednotkovou krychlí s osami R, G, B, kde každý bod této krychle představuje jednu barvu. Vrchol (0, 0, 0) představuje černou, (1, 1, 1) bílou. Na diagonále mezi černou a bílou se pak nachází stupně šedi. Vrchol (1, 0, 0) znázorňuje červenou, (0, 1, 0) zelenou, (0, 0, 1) modrou, (1, 1, 0) žlutou, (1, 0, 1) purpurovou, (0, 1, 1) tyrkysovou. Jednotlivé doplňkové barvy jsou v protilehlých vrcholech krychle.

Pokud postupujeme směrem k černému vrcholu, klesá tedy jas, naopak směrem k bílému klesá nasycení. Ovšem neplatí, že všechny body se stejnou vzdáleností od počátku mají stejný jas neboť pro poměr jednotlivých složek r:g:b =1:1:1 je skutečný poměr odpovídajících jasů v důsledku různé citlivosti lidského oka při denním vidění 1:4, 6:0, 0:6. To je jedna z nevýhod RGB modelu. Další nevýhodou je, že pro spektrální barvy od vlnové délky 436 nm do 546 nm (odstíny zelené a modré) má složka R zápornou hodnotu a pro tyto barvy je nutné provádět korekce přimícháním červené složky. (1)

Barvy se v tomto modelu kódují pomocí tří hexadecimálních čísel v rozsahu 0-FF. Někdy se užívá i kódování v dekadické soustavě, kde je tedy rozsah 0-255. (pro každou složku je vyhrazeno 8 bitů). Každé toto číslo pak představuje podíl barevné složky ve výsledné barvě. Pořadí těchto barev odpovídá RGB.

Tento barevný model využívá tedy tam, kde světlo vzniká vyzařováním. Své místo má i při kódování barev pro webové stránky. Je nutné mít na paměti, že možnost zobrazení barev je určen použitými světly RGB. Tedy žádný monitor nedokáže zobrazit černější barvu, než je jeho černé světlo. (1) (13) (15) (28) (31)

Příkladem prostoru založeného na tomto modelu je sRGB, který je standardem pro Windows. Je používán hlavně pro monitory, ale také pro kódování na internetu. Další variantou je Adobe RGB. Tento prostor má větší gamut než RGB, a to hlavně pro oblast zelené a modrozelené barvy. Běžné monitory a tiskárny tento prostor ale nezvládají. Nalézt ho můžeme u digitálních zrcadlovek, kde ho používáme, počítáme-li s profesionálním tiskem. (30) Symbolické znázornění odlišností prostorů ukazuje příloha 2.

#### **CMYK**

Barevný model CMYK má čtyři základní barvy. Tyto složky jsou azurová (**C**yan), purpurová (**M**agenta), žlutá (**Y**ellow) a černá (blac**K**). Původně byl tento barevný model pouze třísložkový (CMY), neobsahoval tedy samotnou složku K.

Protože ale smícháním všech tří složek nevznikla zcela černá, musela se složka přidat samostatně. Základní pigmentové barvy ani nesmí být dokonale krycí, neboť barvy vznikají překrýváním.

Výhodu samozřejmě představuje i ekonomičtější využití inkoustů, protože vytvářet černou z dražších barevných inkoustů je zcela nesmyslné. Stále však tento model vychází z principu subtrakce, kdy se od vytištěných barev po dopadu vnějšího světla, některé složky odráží a jiné pohlcují. Princip subtrakce byl popsán výše.

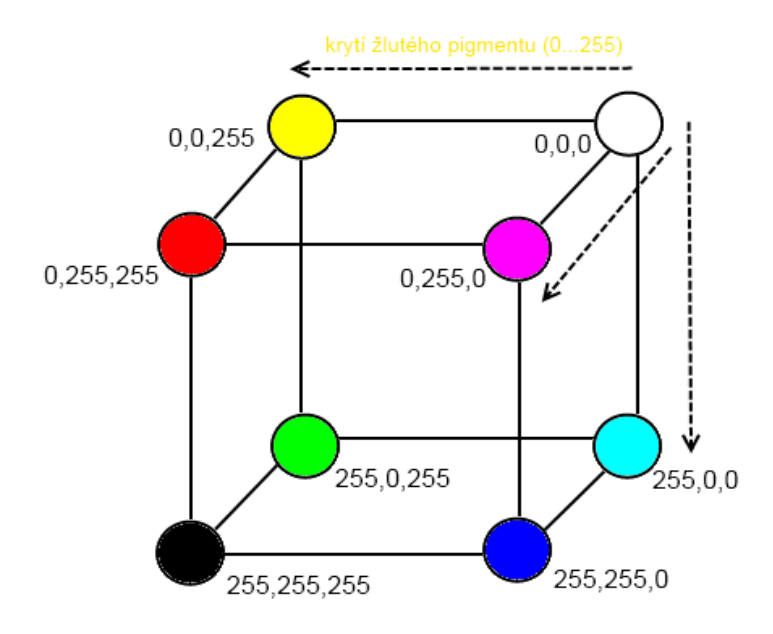

Obrázek 17 - Znázornění CMY modelu jako jednotkové krychle

Tohoto barevného modelu se využívá u tiskáren, kde dochází k míchání pigmentů, tedy skutečných barev. Tiskem se ovšem nemyslí domácí tisk, nýbrž tisk profesionální. Domácí zařízení jsou totiž vybavena převodem z RGB. Tento princip využívají i malíři. (13) (15) (1) Na symbolicky znázorněný gamut modelu CMY v porovnání s prostory modelu RGB je uveden v příloze 2.

# **PŘEVODY MEZI BAREVNÝMI MODELY**

Převody mezi modely provádět samozřejmě lze, nicméně je třeba si uvědomit, že převody způsobí do jisté míry změnu obrazu. Je tedy nutné počítat, že při převodu mohou nastat komplikace. (13)

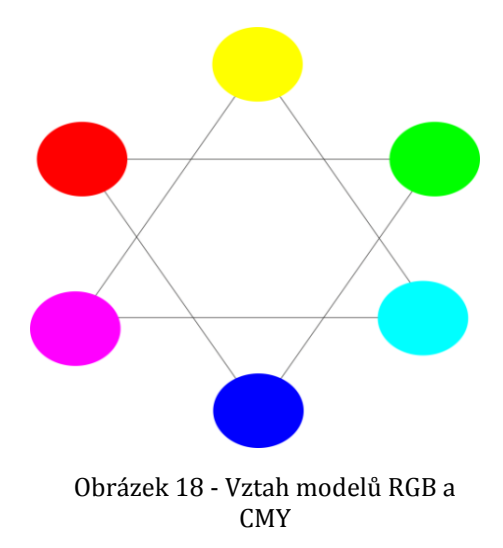

Jelikož modely RGB a CMY jsou si podobné, lze velice snadno mezi nimi barvy převádět. Barvu vyjádřenou v modelu CMY získáme odečtením stejné barvy vyjádřené  $v$  RGB od jednotkové matice, tedy  $(C \t{M} Y) = (1 \t{1} 1) - (R \t{G} B)$  nebo  $(R G B) = (1 1 1) - (C M Y)$ . (1)

Je potřeba si ale uvědomit, že gamuty těchto barevných modelů nejsou shodné, Proto nemůžeme všechny barvy vyjádřitelné v RGB zobrazit v CMY a naopak.

Pokud tiskneme barvu mimo gamut musí být buď přidaná speciální barva, nebo nastává tzv. komprese gamutu, kdy se pro nezobrazitelné body hledají nejvhodnější alternativy ze zobrazitelné oblasti.

#### **HSV, HSB**

Tento model vychází z předchozích, ale snaží se více přiblížit lidskému chápání. Model v sobě obsahuje 3 složky, a to odstín (**H**ue), sytost (**S**aturation)a světlost (**V**alue, někdy se uvádí jako Brightness, potom se prostor nazývá HSB). Tento model pracuje s barevnými úrovněmi. Tyto pojmy byly popsány výše.

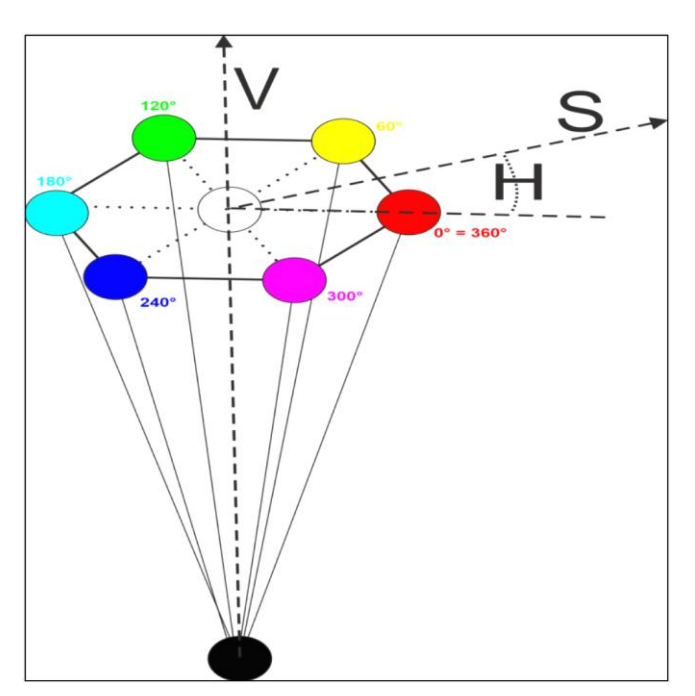

Obrázek 19 - Znázornění HSV modelu pomocí jehlanu

Zde je odstín vyjádřen v úhlových stupních. Dohodou je dáno, že úhel 0° představuje červenou, 60° žlutou, 120° zelenou, 180° azurovou, 240° modrou, 300° purpurovou a 360° opět červenou. Úhel se zde měří s osou sytosti a proti směru hodinových ručiček. Sytost se udává v procentech, kde 100 % znamená zcela čistou barvu a 0 % je bílá barva. Světlost se udává též v procentech. Princip tedy spočívá v tom, že nejprve vybereme odstín a poté dle potřeby přidáme nebo ubereme světlost a sytost.

Tento model je zobrazen pomocí šestibokého jehlanu. Čisté barvy jsou na hranách podstavy. Na horizontální ose se nachází sytost a směrem ke středu klesá. Černou barvu nalezneme na vrcholu, bílou ve středu podstavy. Světlost znázorňuje vertikální osa. Pohybujeme-li se po obvodu pláště, měníme odstín.

Ovšem musíme se pohybovat po tvaru šestiúhelníku, což je méně přirozené, jelikož přechod odstínů není plynulý. Nedostatkem je i nesymetrie z hlediska jasu. Tento model se využívá především u umělecky orientovaných programů, jelikož napodobuje klasické malování. (30) (3)

# **HLS**

Tento model obsahuje kanály odstín (Hue), světlost (Lightness) a sytost (Saturation). Snaží se odstranit nedostatek HSV týkající se pohybu po jehlanu.

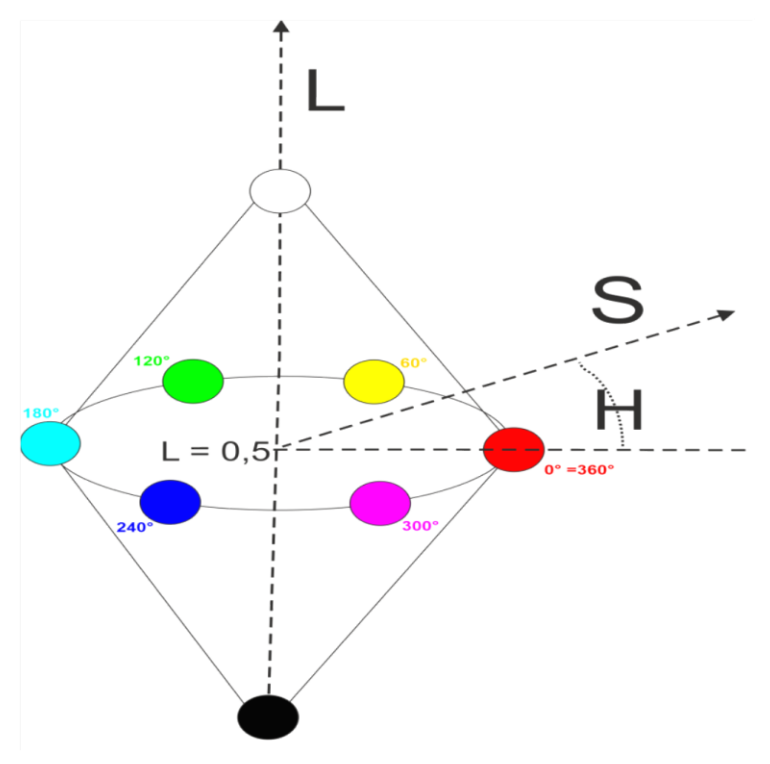

Obrázek 20 - Znázornění HLS modelu pomocí dvou kuželů

Model je prezentován dvěma kužely, kde černou barvu nalezneme na vrcholu spodního a bílou barvu na vrcholu horního kužele. Na svislé ose tedy leží světlost, sytost pak na vodorovné. Nejvíce jasné barvy tedy leží na obvodu podstav.

Model vychází ze skutečného vnímání barev, jelikož nejvíce jich vnímáme právě při průměrné světlosti (S=0,5)Tento model stejně jako předchozí model HSV povolují měnit pouze jeden parametr barvy při zachování ostatních dvou, což je důležité hlavně pro grafiky. (1)

#### **LAB**

Model Lab vychází z vnímání lidského oka. Model charakterizuje obraz pomocí jasu (**L**ightness, kanál L) a dvou chromatických složek. Tyto složky představují dvojici barev ve směru od zelené po červenou (kanál a) a od modré po žlutou (kanál b), s tím že, čím více záporná hodnota je, tím více se blíží první zmiňované hodnotě z dané dvojice. Jas se udává v rozsahu hodnot 0 až 100, kde 0 znamená černý a 100 bílý bod.

Předností tohoto modelu je velmi široký gamut, který je schopen pokrýt celou barevnou paletu, kterou je oko schopno rozeznat. Tento model není také závislý na technologii zobrazení. Tyto vlastnosti ho předurčují jako vhodný pro převod z jednoho barevného prostoru do druhého.(24) (30)

# <span id="page-36-0"></span>**4 POJMY V POČÍTAČOVÉ GRAFICE**

#### <span id="page-36-1"></span>4.1 POJMY V BITMAPOVÉ GRAFICE

# <span id="page-36-2"></span>**4.1.1 ROZLIŠENÍ**

Rozlišení říká, kolik obrazových bodů (pixelů) je zobrazeno nebo vytištěno na úseku jednoho palce (cca 2, 54 cm) a udává se v dpi (Dot per Inch, čti dí pí aj). Rozlišení 90 dpi tedy znamená, že v délce 2, 54 cm napočteme 90 bodů. Užívá se pro zařízení, jako jsou skenery, tiskárny, fotoaparáty, monitory a samozřejmě také pro bitmapové obrázky.

Rozlišení nesmí být příliš malé, neboť bychom viděli bodový charakter obrázku. Obecně lze tedy považovat větší počet bodů za lepší, ovšem vše má i svoji druhou stránku. Tuto druhou stranu představuje datová velikost. To znamená, že čím více je obrazových bodů, tím více místa obrázek zabere při práci v paměti počítače a po uložení na disku. Z toho vyplývá, že rozlišení volíme podle účelu obrázku.

Pokud budeme chtít obrázek využít k zobrazení na webové stránce, stačí menší rozlišení než při tisku tohoto obrázku. Důvod je prostý. Obrazovka obsahuje menší počet větších bodů než obrázek vytištěný na tiskárně. Obvyklé rozlišení obrazovky je 72 dpi. Pamatujte ale, že na různých počítačích s různou bodovou velikostí monitoru bude stejný obrázek různý. Rozlišení obrazovky tedy není totožné s rozlišením obrázku, ale rozlišení obrazovky má vliv na velikost zobrazení obrázku. Příkladem je obrázek v rozlišení 200 dpi zobrazován na obrazovce s rozlišením 72 dpi. Tento obrázek bude zobrazen asi třikrát větší než jeho skutečná velikost. (26) Běžná tiskárna tiskne v rozlišení 200 – 300 dpi. Z výše napsaného tedy plyne ona zmíněná zásada, tedy že pro výstup na obrazovce postačí rozlišení cca 60 – 100 dpi,pro tisk ve stupních šedi cca 150 dpi, barevné fotografie vyžadují minimálně 300 dpi.Rozlišení skeneru potřebujeme znát v souvislosti se vstupem dat do počítače.

Můžeme se setkat i s rozlišením v lpi (počet linek na palec, užívá se v tisku) či ppi (počet pixelů na palec). Možnost zmiňovaná jako druhá vyjadřuje to samé co dpi.

Avšak nestačí samotný počet bodů, abychom poznali, jak kvalitní bude obrázek. Potřebujeme znát i rozměrovou velikost obrázku. Získáme tak představu o kvalitě obrázku. (10) (13) (15) (24)

# <span id="page-37-0"></span>**4.1.2 VELIKOST (ROZMĚROVÁ)**

Rozměrovou velikostí samozřejmě míníme šířku a výšku obrázku. Ta může být udaná buď pomocí metrické soustavy, nebo častěji v bodech. Příkladem může být obrázek o rozměrové velikosti 600 x 800 bodů, kde první hodnota představuje hustotu bodů na řádce a druhá ve sloupci. V případě udání jednoho čísla, předpokládáme, že hodnota rozlišení je v obou směrech stejná.

# Příklady výpočtů

- *výpočet rozlišení dpi ze zadaného rozměru v cm a bodech*  rozměr v cm převedeme na palce. A víme, že rozlišení je počet bodů na palec, proto rozměr v bodech vydělíme počtem palců.
- *výpočet rozměru v cm ze zadaného rozlišení a rozměru v bodech* výsledek získáme vydělením rozměru v bodech rozlišením a vynásobením velikostí palce. Takto můžeme zjistit například maximální tiskovou velikost.
- *výpočet rozměru v bodech ze zadaného rozlišení a rozměru v cm* výsledek zjistíme, pokud velikost v cm převedeme na palce a vynásobíme rozlišením.

Z příkladů plyne, že pokud u stejného obrázku dojde ke zvýšení rozlišení, zvětší se počet bodů obrázku a s tím tedy i rozměrová velikost v bodech, nikoliv však vyjádření velikosti v metrickém pojetí!

Velikost bývá často zaměňována s rozlišením. Často se tedy můžete setkat se slovy: "Tento obrázek má rozlišení 800 x 600 bodů." Ovšem pozor tento výrok není vůbec správný! Rozlišení v pravém slova smyslu opravdu znamená pouze počet bodů na palec a velikostí se myslí rozměrová velikost. (13) (15)

# <span id="page-37-1"></span>**4.1.3 BAREVNÁ HLOUBKA**

Barevná hloubka udává počet barev, kterých může každý bod nabývat, resp. kolik bitů potřebujeme k popisu konkrétní barvy. Platí, že čím větší je počet bitů, tím většího počtu barev může bod nabývat. Barevná hloubka může být tedy vyjádřena počtem barev nebo častěji a přesněji počtem bitů a může se vztahovat k barevnému kanálu nebo k celému bodu.

Pokud na každou RGB složku bodu rezervujeme 8 bitů, tak barvu bodu zakóduje celkem 24 bitů, jelikož pixel je tvořen právě třemi kanály. Každá barevná složka má proto 256 úrovní  $(2^8)$  odstínů. V takovém případě se hovoří o barevné hloubce 8 bitů na kanál neboli 3  $\cdot$ 8=24 bitů na bod. Počet barev, kterých může nabývat pixel je pak 2<sup>24</sup>, tedy přibližně 16, 8 milionu barev. Počet barev tedy vypočteme jako 2<sup>barevná hloubka v bitech</sup>. Nejpoužívanější barevné hloubky pro model RGB s počtem jejich barev si můžete prohlédnout v příloze v tabulce 12. V této práci budeme užívat pojetí počet bitů na bod, tedy celkový počet barev na bod. (13) (15)

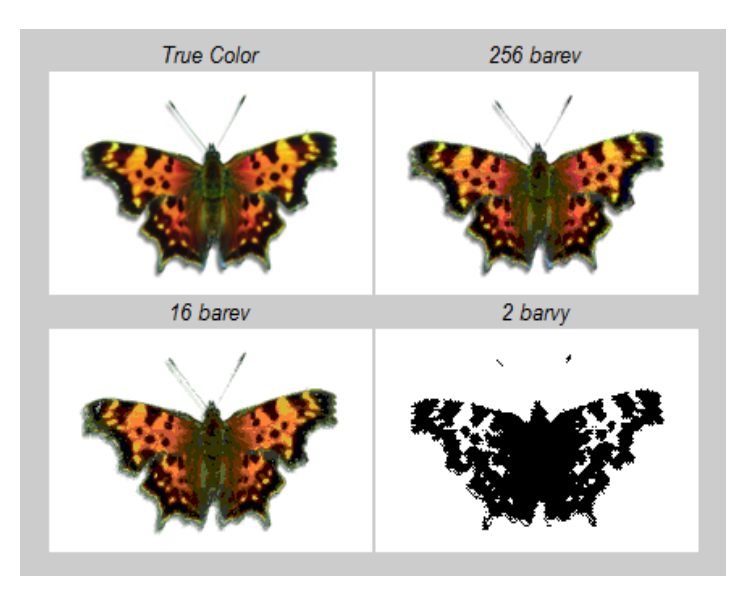

Obrázek 21 - Barevná hloubka (44)

Velká barevná hloubka znamená, že vzhled obrázku bude k nerozeznání od originálu. Obrázek tedy bude tvořen velkým počtem barev a bude kvalitnější. Avšak tyto vysoké hodnoty znamenají nárůst požadavků na paměť. (24)

Často je využíván i tzv. alfa-kanál. Alfa-kanálem se rozumí průhlednost (transparentnost). Průhlednost je určena vzhledem k pozadí, jelikož vyjadřuje poměr smíšení barvy s barvou pozadí. Každý bod nese informaci nejen o poměru barevných složek, ale i o průhlednosti. Podle počtu bitů přiřazenému alfa-kanálu rozlišujeme míru průhlednosti. 1 bit pak znamená tzv. masku průhlednosti, kde může být dob zcela průhledný nebo neprůhledný. Častěji je však alfa kanál bodu definován více bity, a bod tak může nabývat různé úrovně průhlednosti. Průhlednost představuje vlastnost výhodnou zejména při práci s vrstvami. (13)

## <span id="page-39-0"></span>**4.1.4 VELIKOST SOUBORU**

Velikost souboru znamená, kolik bytů soubor zabere v paměti počítače při zpracování a kolik po uložení na disku počítače. To závisí na velikosti obrázku, jeho rozlišení a barevné hloubce. Čím vyšší je jeden z parametru větší, tím větší bude i výsledný soubor. Hrubý odhad (nebereme-li v úvahu možnou kompresy) můžeme vypočítat tak, že počet bodů obrázku (počet bodů svisle vynásobený počtem bodů vodorovně) vynásobíme barevnou hloubkou udanou v počtu bitů na bod.

Příkladem výpočtu nám bude fotografie o rozměrech 15 x 20 cm v rozlišení 300 dpi a 24bitové barevné hloubce. Nejprve si rozměry převedeme na body - (15 / 2, 54 x 300) x (20 / 2, 54 x 300) = 1772 x 2362 bodů. Poté vynásobíme barevnou hloubkou – 1772 x 2362 x 24 = 100 451 136bitů. Nakonec převedeme bity na byty vydělením 8 a výsledek je 12 556 392 B, což je 12,6 MB (podle ČSN) nebo 12 MiB. (10)

# <span id="page-39-1"></span>**4.1.5 HISTOGRAM**

Histogram představuje graf, který poskytuje přehled, o tom kolik bodů (jak velká plocha obrázku) obsahuje určitý stupeň jasu.

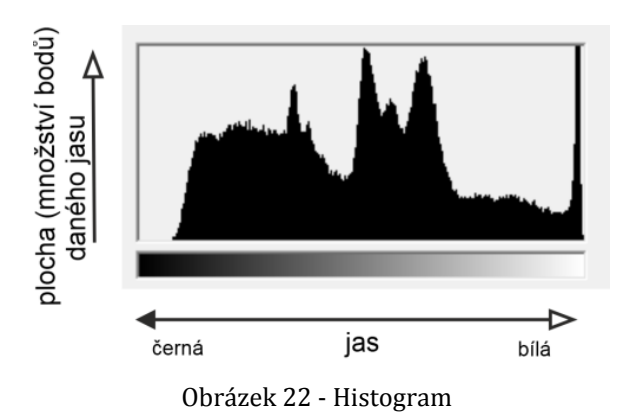

Spodní osa X zobrazuje hodnoty jasu od černé zleva přes střední tóny až po bílou zcela vpravo. Svislá osa Y grafu pak popisuje četnost bodů s daným jasem.(24)(A)

Z histogramu můžeme tedy snadno vyčíst zastoupení stínů (vlevo), středních tónů (uprostřed) a světel (vpravo). Lze tedy zjistit, kdy bude fotografie podexponovaná (celý graf posunut doleva) či přeexponovaná (celý graf posunut doprava). Správně exponovaný snímek by měl mít zastoupení jasů rovnoměrné po celé délce osy X. Histogram nám ovšem neřekne nic o celkové kvalitě obrázku. Vypovídá pouze o tom jak je hodně tmavý či světlý, kontrastní či nekontrastní. Toto všechno se vztahuje k tzv. **jasovému histogramu**.

Histogram však může zobrazit i barevné kanály, a to zvlášť pro každou složky RGB nebo všechny kanály současně. Histogramy pro jednotlivé kanály poukazují na to, v jakém množství jsou jednotlivé barevné odstíny ve fotografii zastoupeny.

Jasový histogram pak vlastně vzniká sečtením jednotlivých RGB histogramů do jednoho grafu. Nejedná se ale o prostý součet (podíl složek rovným dílem, tzv. absolutní jas), ale o součet poměrový daný citlivostí lidského oka. Jelikož oko je nejcitlivější na zelenou barvu bude mít koeficient při výpočtu hodnotu **0,59**, následuje červená s koeficientem **0,3** a poslední modrá **0.11**. Poměrovým vyjádřením získáme skutečný jas.

Příklad vzniku jasového histogramu z barevného histogramu

 $\int as = 0.3 \cdot R + 0.59 \cdot G + 0.11 \cdot B$ 

RGB barva (150, 100, 200) má jas

 $(0, 3 \cdot 150) + (0.59 \cdot 100) + (0.11 \cdot 200) = 126$ 

ale barva (150, 200, 100) má jas

 $(0,3 \cdot 150) + (0,59 \cdot 200) + (0,11 \cdot 100) = 174$ 

Z příkladu jasně vyplývá, že zelená má na jasu větší podíl než modrá. To samé platí i pro červenou, kde ale není rozdíl tak znatelný. (15) (32) (33) V příloze 5, 6, 7 a 8 naleznete obrázek spolu s jeho histogramy pro jednotlivé barevné kanály.

# <span id="page-40-0"></span>4.2 POJMY VE VEKTOROVÉ GRAFICE

# <span id="page-40-1"></span>**4.2.1 KŘIVKY A OBJEKTY**

V souvislosti s vektorovou grafikou jsme si již křivky zmiňovaly. Právě křivky jsou totiž základními stavebními prvky vektorové grafiky, jelikož z křivek se skládají vektorové objekty. Objekty mají různé vlastnosti. Základními vlastnostmi objektů jsou obrys a výplň. U obrysu lze nastavovat šířku, styl, barvu, u výplně barvu, přechodovou výplň či obrázek. Objektu lze vložit také stín.

Samotné křivky představují soustavu instrukcí. Uživatel však křivku zadává jen pomocí několika bodů, jelikož zadání pomocí funkce, by bylo složité a zcela jistě by nikdo neměl představu, jak bude ona křivka vlastně vypadat.

Popisování principů vyjádření jednotlivých křivek a jejich modelování je velice složité a je součástí disciplíny zvané výpočetní (počítačová) geometrie. My si proto uvedeme pouze asi nejznámější bézierovu křivku.

#### Bézierovy křivky

Jedním z možných způsobů kreslení křivek je kreslení pomocí bézierových křivek. Bézierovy křivky představují matematickou metodu vyvinutou Francouzským matematikem Pierrem Bézierem. Jedná se asi o nejznámější křivky.

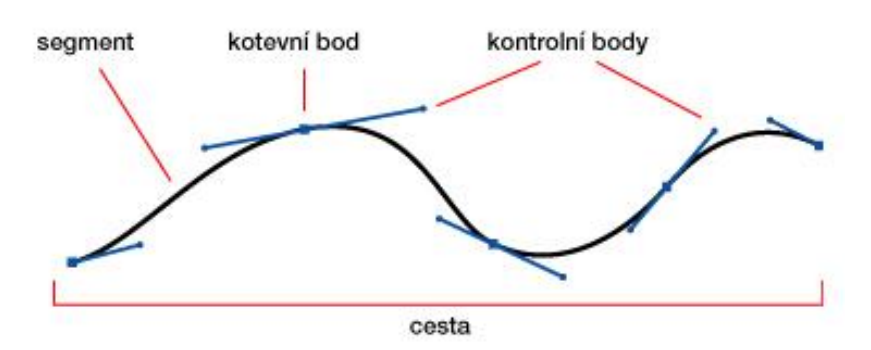

Obrázek 23 - Béziérova křivka (35)

Tato metoda umožňuje popsat libovolný úsek křivky pomocí čtyř bodů. Tyto body se nazývají kotevní (počáteční a koncový uzel), což jsou dva krajní body definující polohu, a kontrolní, které určují tvar křivky a jsou též dva. Spojnice mezi kontrolním a kotevním bodem je tečnou k výsledné křivce. (34)

Bézierovi křivky jsou tedy segmenty definované kotevními a kontrolními body. Z těchto segmentů vzniká cesta. Ta může být otevřená (o jeden kotevní bod více než je počet jejích segmentů) nebo uzavřená. Kotevní body také jednotlivé segmenty spojují, závisí na nich i tvar přechodu jednoho segmentu v druhý. Může tak být vzniknout spoj ostrý neboli rohový či spoj hladký. (35) Béziérovi křivky se využívají např. při návrhu počítačových písem.

# <span id="page-42-0"></span>4.3 KOMPRESE

Komprese se snaží zmenšit datovou velikost souboru tak, aby zaujal co nejméně místa, ale byl zachován jeho význam a kvalita. Jedná se tedy o způsob "zhušťování" dat.

Vhodná je zejména na internetu, kde je potřeba co nejrychlejší načtení stránky s obrázkem. Jako nejzákladnější dělení se vžilo dělení na ztrátovou a bezeztrátovou kompresi. Další možné rozdělení je na metody jednoduché - založené na kódování opakujících se posloupností znaků, statické - založené na četnosti výskytu znaků, slovníkové - založené na kódování všech vyskytujících se posloupností, a transformační. Jelikož ale komprese není cílem této práce, nastíníme si pouze nejzákladnější metody. (10)

#### <span id="page-42-1"></span>**4.3.1 BEZEZTRÁTOVÁ KOMPRESE**

Tato komprese představuje metodu, kdy nedochází ke ztrátě informace. Tento typ komprese vypouští pouze ta data, která jsou skutečně nepotřebná. Nedosahuje takové účinnosti jako komprese ztrátová. (13) Řadíme sem kompresi RLE, LZW a Huffmanovo kódování.

#### **RLE (RUN LENGTH ENCODING)**

Vychází z předpokladu, že v obrázku vzniká nějaký proud (posloupnost, řetězec) shodných hodnot. I jediný znak představuje proud. Jedná se tedy o tzv. proudovou kompresi. Každý proud je zredukován do dvou bytů. První byte představuje počet opakování znaku. Nejvyšší bit tohoto bytu určuje, zda se jedná o proud (hodnota1) nebo neopakující se znak (hodnota0). Dalších sedm bitů určuje délku proudu. Druhý byte kóduje znak.

Může zde docházet i k záporné kompresy (zvětšení objemu dat) a to v případě, že se za sebou data neopakují. Z principu vyplývá, že tato komprese je výhodná u obrázků s většími jednobarevnými plochami. (36) (37)

#### **LZW (LEMPEL – ZIV – WELCH)**

Princip spočívá v tzv. slovníkovém kódování, což znamená, že se dynamicky vytváří slovník (tabulka) určitých vzorů dat, které se objevují na vstupu. Slovník tvoří dva sloupce. První obsahuje kódovanou posloupnost, druhý komprimační kód. Pokud se řetězec ve slovníku nevyskytuje, je sem přidán spolu s komprimačním kódem. Nové záznamy se skládají ze starých. Pokud se řetězec objeví ve slovníku, je zakódován podle slovníku

(kratší kód). Postupně se slovník naplňuje nejčastěji se vyskytujícími posloupnosti. Dochází tak k úspoře datové velikosti.

Slovník se neukládá, ale je opětovně vytvářen při dekompresi. Funguje stejně jako RLE dobře u obrázků s jednobarevnými plochami, ale lépe zvládá barevné přechody. Toto kódování je všeobecně použitelné (např. ZIP). (36) (37)

# **HUFFMANOVO KÓDOVÁNÍ (CCITT)**

Metoda je založena na četnosti výskytu znaků. Kratší kódy se používají pro symboly s větší frekvencí výskytu, delší pro menší frekvenci výskytu.

Nejprve dojde k vytvoření binárního stromu, kdy se projdou data ke zkomprimování a zjistí se četnost každého znaku. Poté nejmenší četnosti spojíme v uzel, který nese informaci o součtu četností. Uzly zařadíme do tabulky četností. Takto postupujeme, dokud v tabulce nezbude jeden záznam. Pokud na jedné úrovni existuje více uzlů se stejnou hodnotou četnosti, vybíráme uzly pro spojení např. zleva doprava. Tento strom je součástí komprimovaného souboru.

Kódování poté probíhá tak, že postupně bereme znaky, které jsou na listu stromu. Kód znaku určujeme od kořene k listu v podobě nul. Důležité je, že žádné slovo, nesmí být prefixem (předponou) jiného. V opačném případě by nebylo možné jednoznačně text dekódovat. (36)

#### <span id="page-43-0"></span>**4.3.2 ZTRÁTOVÁ KOMPRESE**

Tato komprese vypouští méně důležitá data. Dochází tedy ke změnám kvality, ovšem tak, aby to bylo co nejméně pozorovatelné. Velké využití má především na internetu, kde potřebujeme co nejmenší objem dat. Existují různé metody ztrátové komprese, my si ale nastíníme pouze JPEG. (13)

# **JPEG (JOINT PHOTOGRAPHICEXPERTS GROUP)**

Tato metoda je vhodná pro fotografie, které mají sousední body odlišné, přesto ale blízké barvy, a multimédia. Snižování kvality se projevuje potlačením rozdílů v blízkých barvách. Výslednou kvalitu lze nastavit. V praxi je snížení kvality na 75 % pro většinu uživatelů nepozorovatelné, přitom kompresní poměr může být až 25:1. Tato komprese se neužívá pro obrázky s velkými jednobarevnými plochami, protože vytváří artefakty (shluk pixelů nepřirozené barvy). Nevhodná je i pro černobílé fotografie, které rozmazává.

Metoda neobsahuje pouze jeden kompresní algoritmus, nýbrž několik činností. Nejprve probíhá transformace barev z RGB do YCBCR. Zde nevzniká žádná ztráta dat.

$$
Y = 0.53 \cdot R + 0.59 \cdot G + 0.11 \cdot B
$$

$$
C_B = 0.564 \cdot (B - Y)
$$

$$
C_R = 0.713 \cdot (R - Y)
$$

Tyto složky jsou zpracovávány odděleně, jelikož oko je velmi citlivé na změny jasu, ale málo na změny barvy. Probíhá tedy snížení objemu dat nahrazením barevných složek několika sousedních bodů jedinou hodnotou, tzv. redukce barev. Ta se týká pouze barevných složek C<sub>B</sub>, C<sub>R</sub>, jasová složka Y nezměněna. Právě v této fází dochází k nezvratné ztrátě dat.

Jelikož je tato metoda komprese založena na diskrétní kosinové transformaci (DCT), následuje dále právě ona. Dále probíhá kvantování koeficientů DCT a kódování do výstupního souboru (např. Huffmanovo kódování). Principy zde nebudeme rozebírat, jelikož nejsou součástí této práce. (36)

# <span id="page-45-0"></span>**5 SOUBORY A FORMÁTY**

Grafické soubory zcela logicky představují soubory obsahující grafická data. Daty rozumíme informace uložené v souborech. Soubory slouží pro přenos a ukládání grafické informace. Způsob uložení dat v grafickém souboru se nazývá formát grafického souboru.

Soubory můžeme rozdělit na rastrové, vektorové, scénické, animační, multimediální či hypermediální a metasoubory. V této práci se budeme zabývat pouze soubory spojenými s naším tématem, tedy bitmapovými, vektorovými a metasoubory. Rastrové soubory jsou takové, které obsahují pouze rastrová data, vektorové zase vektorová data. Metasoubory spojují vektorová a rastrová data v jednom souboru. Podle toho zda formáty používají kompresi či nikoliv, rozlišujeme komprimované a nekomprimované. (3)

#### <span id="page-45-1"></span>**5.1.1 BITMAPOVÉ FORMÁTY**

Jelikož je bitmapová grafika náročná na paměť, používá se u bitmapových formátů téměř vždy nějaká metoda komprese.

Struktura bitmapového formátu se skládá z hlavičky, barevné palety a dat. Hlavička obsahuje identifikaci a verzi formátu a informace o uloženém obrazu (souřadnice počátku, počet řádků, počet bodů v řádce, barevnou hloubku bodu, typ komprese). Data představují číselné informace o vlastnostech jednotlivých bodů. (37)

#### **JPEG (JOINTPHOTOGRAPHICSEXPERTS GROUP)**

JPEG představuje mladší formát než GIF, jelikož jeho vznik datujeme do roku 1990. Jedná se o komprimovaný formát určený především pro ukládání fotografií. Správný název však je JFIF (JPEG File Interchange Format), jelikož JPEG prezentuje již zmiňovanou metodu komprese. Vzhledem k tomu, že se jedná o ztrátovou kompresi, existuje zde možnost volby kvality při ukládání, přičemž platí, že čím vyšší kvalita, tím větší soubor. Velikost komprese určujeme především v závislosti na plánovaném použití. Pokud uvažujeme o tisku obrázku, volíme největší kvalitu. Naopak při použití obrázků na webu potřebujeme co nejmenší velikost souboru, ale stále musí být vhodné kvality. Často máme k dispozici náhled změny kvality v závislosti na velikosti komprese.

Ze ztrátové komprese také vyplývá, že s každým uložením dojde k určité degradaci kvality. Nehodí se proto jako pracovní soubor. Pokud ho přeci jen chceme použít, je nutné nastavit nejvyšší kvalitu. Také, jak již bylo řečeno v souvislosti s kompresí, se nehodí pro jednoduchou webovou grafiku, protože vznikají artefakty. Ty sice vznikají a na složitých fotkách, zde je ale nerozpoznáme.

Formát nenabízí ani průhlednost ani možnost animace. Barevná hloubka je 24 bitů na bod. Tento formát podporuje barevný režim CMYK, RGB a stupně šedi.

Existuje také verze JPEG 2000, která má lepší kompresní algoritmus a obrazovou kvalitu. Existuje zde také možnost vymezení důležité oblasti tzv. ROI, kde bude použita menší míra komprese než v jiných částech obrazu. (10) (13) (15) (37) (31)

#### **GIF (GRAPHICS INTERCHANGE FORMAT)**

Formát vznikl v roce 1987, a proto zcela původní formát je označován jako GIF87. Tento formát je stejně jako JPEG komprimovaný. Ovšem oproti JPEG bezeztrátovou metodou LZW. GIF lze užít jen u obrázků v barevné hloubce nejvýše 8 bitů na bod nebo 256 stupňů šedi.

Přesto se nehodí pro použití na ukládání fotografií, neboť obsahují jemné barevné přechody. Vhodný je pro obrázky s jednobarevnými spojitými plochami. Zejména ho užijeme pro grafické doplňky webových stránek. Zde dosaženo minimální velikosti při zachování vzhledu.

GIF umožňuje také ukládání více obrázků v jediném souboru, kdy je specifikována časová prodleva. Takto vznikla možnost animovaných obrázků. Jelikož jsou ukládání jen rozdíly mezi snímky, zmenší se i datová velikost oproti uložení každého snímku zvlášť.

Formát také umí průhlednost, ale neumí nastavit její míru. Může tedy dojít k zobrazení nevyhlazených okrajů a nelze vytvářet průsvitné přechody. Průhlednost zde funguje na principu výběru jedné (transparentní) barvy, která se zobrazí průhledně. (24) Tuto vlastnost ale najdete až ve verzi GIF89a. Obrázky jsou na webu uloženy s volbou prokládání řádků, což zajistí, že bude načítán postupně s vynechanými a později doplňovanými řádky (Interlaced GIF89a). To umožňuje vidět nástin obrázku při stahování. (10) (13) (15) (37) (31)

#### **PNG (PORTABLE NETWORK GRAPHICS)**

Důvodem vzniku byla nesrovnalost v autorských právech formátu GIF. Tento formát využívá kompresní metodu LZ77, která patří do téže typové skupiny jako LZW. Oproti GIFu zvládá větší barevnou hloubku, tedy 24 bitů až 32 bitů na bod (3 x 8 bitů na RGB složky, 8 bitů na alfa-kanál průhlednosti) a až 16bitů odstínů šedé. Zvládá tedy 8bitovou průhlednost. To znamená, že obrázek může být v různých částech různě průhledný (tzv. [RGBA](http://cs.wikipedia.org/wiki/RGBA) barevný model). Formát PNG nepodporuje systém barev [CMYK.](http://cs.wikipedia.org/wiki/CMYK)

Zvládá dvojrozměrné prokládání, které umožní uživateli vidět obraz nejprve v hrubých rysech s postupným vykreslováním ve větším detailu. Možnost vytvářet animace nebyla u PNG využita, proto vznikly nové formáty MNG a APNG. Tyto formáty jsou podobné PNG, ale určeny jsou pro animované obrázky. (13) (15) (37) (31)

# **TIFF (TAG IMAGE FILE FORMAT)**

Název znamená obrázkový formát souboru s popisem. Nejprve byl užíván pro černobílou grafiku. V současnosti ale umožňuje uchování obrazu v barevné hloubce dokonce až 32 bitů na kanál v pohyblivé řádové čárce. Díky podpoře CMYK a schopnosti uchování více obrázků v jednom souboru představuje formát TIFF neoficiální standard pro ukládání snímků pro tisk. Jde o nejčastější formát v oblasti DTP a pro výstup ze skenerů. Představuje také výhradní formát pro Microsoft Windows GUI.

Využívá bezeztrátové komprese RLE, LZW, CCITT nebo může být zcela bez komprese. Verze 6.0 podporuje též JPEG kompresi. Umí průhlednost a existuje možnost zahrnout do souboru i náhled originálního obrázku. (24) Protože však vznikla spousta variant tohoto formátu, mohou s tímto formátem nastat problémy. (13) (37)

# **BMP (BIT MAPPED PICTURE = WINDOWS BITMAP)**

Tento formát se objevil v souvislosti s Windows, a proto ho umí používat každým grafický program v prostředí Windows. Prvotní soubory BMP jsou jednoduché nezkomprimované bitmapy. Datová velikost tedy odpovídá vždy výšce x šířce x počtu bitů na bod. Nepodporuje ani průhlednost ani animaci. Následovalo vylepšení barevnou paletu a datovou kompresi RLE. (13) (37)

#### **CPT**

Využívá ho program Corel Photo-Paint. Umožňuje kompatibilitu s ostatními programy z balíku Corel Draw. Poskytuje možnost oddělit jednotlivé obrázky umístěné přes sebe do jednotlivých hladin, se kterými můžete pracovat. (24)

#### **PSD**

Formát programu Adobe Photoshop. Obsahuje všechny podstatné funkce a nastavení, jako jsou například vrstvy, alfa-kanály a podobně. Podporují ho i další programy z dílny Adobe. (15)

# **RAW – JEHO SOUVISLOST S GRAFIKOU**

Ve skutečnosti se nejedná o konkrétní formát. Tento název je převzat z angličtiny a znamená surový, hrubý, nezpracovaný. Neměl by se proto psát velkými písmeny, jelikož se nejedná o žádnou zkratku. RAW tedy představuje jakýkoliv soubor s neopracovanými daty ze senzoru, díky čemuž bývá nazýván digitálním negativem. Je součástí především fotoaparátů, ale setkáme se s ním i u skenerů. My si ho zde uvádíme jako další možnost, se kterou se můžeme v grafice setkat a také díky souvislosti s digitálním rozsahem.

Mezi největší výhody snímání fotografií do RAW oproti JPEG, který je fotoaparáty rovněž podporován, patří jeho větší dynamický rozsah. Z RAW lze také vytvořit různé varianty jednoho snímku, například TIFF či JPEG. K využití tohoto "formátu"potřebujeme speciální program, který dokáže RAW převést do univerzálnějšího formátu.

Nevýhodou ovšem je, že každý výrobce využívá vlastní přípony, což je dáno tím, že neexistuje společný standart. Například firma Nikon označuje RAW příponou .nef, Canon .cwr, Kodak .kdc, Sony .arw, Olympus .orf. Snahu o sjednocení projevila firma Adobe, která navrhla otevřený standard Digital Negative (DNG). (38)

#### <span id="page-48-0"></span>**5.1.2 VEKTOROVÉ FORMÁTY**

U vektorových formátů nelze specifikovat konkrétní vlastnosti, protože ty závisí právě na programu. I tak můžeme uvést některé primárně užívané formáty, které můžeme s trochou snahy považovat za standardní. (13)

Struktura vektorového grafického souboru zahrnuje hlavičku souboru, která obsahuje opět identifikační údaje souboru, informace o kódování dat, umístění obrazové

předlohy. Paleta má význam jako u bitmapového souboru. Vlastní grafická data obsahují typ grafického prvku a data popisující kreslený element. (25)

**AI**

Formát programu Adobe Ilustrator. Rozšířený v profesionální sféře. Umí CMYK, ovšem běžné programy ho neovládají. Může obsahovat i rastrové obrázky. (15) (13)

# **DWG**

Tento formát konstrukčních aplikací CAD/CAM je standardem pro rýsování počítačových projektů. Díky němu lze data z konstrukčního programu přenést do vektorového nekonstrukčního programu. Programy Corel Draw a Adobe Illustrator ho umí načíst. (13)

#### **CDR**

Jedná se o formát programů Corel Draw. (24) Od verze 9 je soubor také komprimován. Podporuje tedy CMYK, může obsahovat zapouzdřenou bitmapu a umožňuje vícestránkové dokumenty. Je využíván především v profesionální grafice.

#### **WMF (WINDOWS META FILE)**

Vektorový formát Windows, určený pro kliparty. Hodně rozšířený formát. Jelikož neumí CMYK ani vnořené rastrové objekty, není vhodný pro profesionální grafiku. (13)

# <span id="page-49-0"></span>**5.1.3 METASOUBOROVÉ FORMÁTY**

#### **EPS (ENCAPSULATED POSTSCRIPT)**

"PostScript představuje formát, který vznikl z potřeby popsat přesně i velmi složitý grafický dokument, plný textů, vektorových i rastrových obrázků. Je to vlastně programovací jazyk, do kterého program DTP převede dokument." (10) Protože se jedná o programovací jazyk, vyžaduje k tvorbě svých příkazů příslušný generátor a k interpretaci svých příkazů příslušný překladač.

Umožňuje nést v sobě jak vektorové objekty, tak zapouzdřené rastrové obrázky. Využívá se jako univerzální formát pro výměnu vektorových dat v profesionální grafice, jelikož běžné programy s ním neumí pracovat. (22). Podporuje barevné režimy Lab, CMYK,

RGB, indexové barvy, duplexy<sup>11</sup>, stupně šedi a podpora ořezových cest $^{12}$ . Neumí alfakanál. (15)

# **PDF (PORTABLE DOCUMENT FORMAT)- STANDARD PRO UKLÁDÁNÍ DAT**

PDF sice nesouvisí s počítačovou grafikou jako takovou, není to formát pro přímé ukládání a práci s obrázky, ale je dobré ho znát. Jedná se o univerzální formát, který může obsahovat text, obrázky, vektorové objekty, animace, dokonce i hypertextové odkazy. Je nezávislý na softwaru a hardwaru. Pro tisk tento formát nahrazuje starší PostScript. Velmi šikovný je hlavně proto, že se přenáší hotový dokument ve vzhledu, v jakém by byl vytisknut z tiskárny. Jedná se tedy o soubor konečného zpracování, do kterého již nelze nijak zasahovat. PDF používá pro obrázky kompresi JPEG s proměnlivým stupněm komprese.

Pro tvorbu potřebujeme speciální program, který se tváří jako další tiskárna připojená k počítači. Znamená to, že bude dokument jakoby "vytisknut" do PDF. Pro práci se soubory formátu PDF byla vyvinuta celá řada nástrojů pro tvorbu, správu a čtení těchto dokumentů. Tyto nástroje mají společný název Acrobat. (13) (15)

<sup>11</sup> Označení pro tisk dvěma barvami.

<sup>12</sup> Tvar, který určuje, kde bude daný obrázek průhledný.

# <span id="page-51-0"></span>**6 ZÁVĚR**

Z této bakalářské práce vyplývá, že s počítačovou grafikou se dnes setkává opravdu každý. Většinu lidí by však ani nenapadlo, že oni sami vlastně grafiku vytváří a že se stala neodmyslitelnou součástí jejich života.

Cílem bylo přiblížit základní problematiku v oblasti dvourozměrné počítačové grafiky. Snahou bylo vysvětlit vše co nejjednodušeji, ale v takovém rozsahu, aby bylo možné na získané teoretické poznatky navázat.

V první části práce šlo především o pochopení rozdílu mezi dvěma základními druhy dvourozměrné grafiky, tedy grafikou bitmapovou a vektorovou. Z kapitoly věnované právě popisu obou typů pak zcela jednoznačně vyplynulo zhodnocení. Tímto zhodnocením se rozumí objasnění, k čemu se díky svým vlastnostem hodí vektorová a k čemu bitmapová grafika. Právě díky jejich výhodám a nevýhodám můžeme správně rozhodnout o vhodném užití těchto typů grafik. Jelikož ale často v literatuře narazíme na pojmy s grafikou spojenými, bylo cílem i vysvětlení základních pojmů s tímto tématem spojených.

Jelikož si dnes nedovedeme život bez barevné grafiky představit, je součástí této práce také kapitola věnovaná světlu a barvám. Tato kapitola si kladla za cíl objasnit základní pojmy a vlastnosti světla, jelikož ty úzce souvisí s pochopením vzniku barev v počítači. Každý, ať již píše nějakou práci či se věnuje grafice jako takové, by měl znát alespoň základy působení a vnímání barev lidmi. Kapitola o barvách přináší poznatky nejen o samotném vzniku barev či o tom jak se barvy vzájemně ovlivňují, ale také o pojmech spojených s barvami v počítači, se kterými se setká každý, kdo se počítačové grafice bude dále věnovat. Neodmyslitelnou součástí této kapitoly pak musí být vznik barvy v počítači a s tím související nejčastěji používané barevné modely.

Na závěr jsou pak zařazeny jednotlivé formáty vektorové a bitmapové grafiky. Je tak učiněno především z důvodu, že budeme-li počítačovou grafiku užívat, musíme vědět jak ji vhodně, podle daného účelu, uložit.

Díky této práci jsem si ucelila své teoretické znalosti této problematiky, ovšem získala jsem také nové poznatky, a to především v oblasti týkající se barev.

Závěrem bych ráda dodala, že součástí této práce je i vypracování multimediální učebnice na dané téma. Učebnice má souhrnně a přehledně zpracovat téma této práce. Členění zůstalo stejné jako v samotném textu práce. Díky grafickým doplňkům se stává učení pomocí elektronického materiálu pro mnoho lidí srozumitelnějším, ale také "zábavnějším".

# <span id="page-53-0"></span>**7 SEZNAM OBRÁZKŮ**

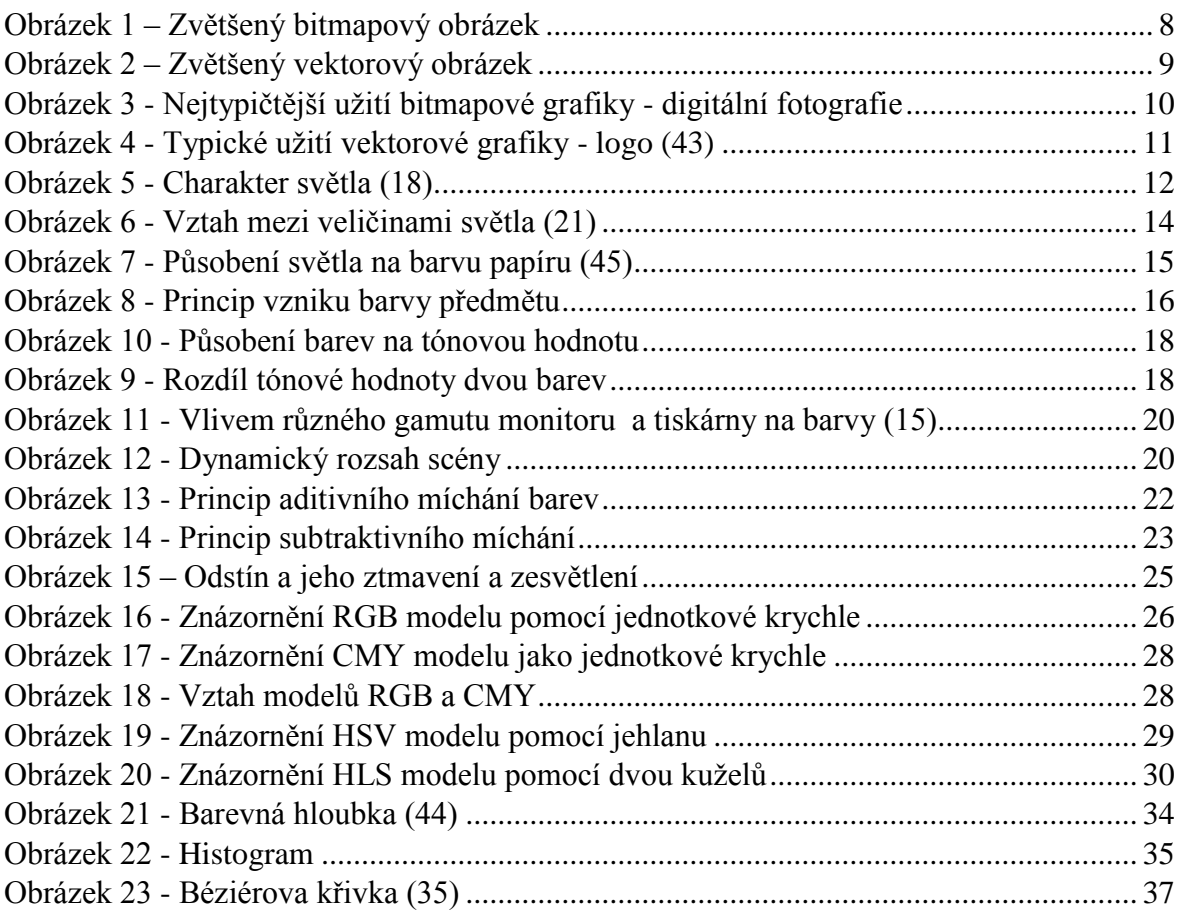

# <span id="page-54-0"></span>**8 SEZNAM LITERATURY**

1. **Hudec, Bohuslav a Felkel, Petr.** *Základy počítačové grafiky.* Praha : ČVUT, 2007. ISBN 978-80-01-03608-2.

2. **Ježek, František.** *Počítačová grafika.* Praha : Státní pedagogické nakladatelství, 1993. ISBN 80-04-26328-3.

3. **Hudec, Bohuslav.** *Základy počítačové grafiky.* Praha : ČVUT, 2001. ISBN 80-01-02290-0.

4. Počítačová grafika. Wikipedia: the free encyclopedia. [Online] 16. Říjen 2005. [Citace: 15. Červen 2011.

http://cs.wikipedia.org/wiki/Po%C4%8D%C3%ADta%C4%8Dov%C3%A1\_grafika#cite\_note -2.

5. **Pastuch, Tomáš, Skrbek a Pavel.** Multimediální technologie (UMT) - Vývoj počítačové grafiky. *Web Umt.wikispaces.com.* [Online] [2010?]. [Citace: 12. Duben 2011.] http://umt.wikispaces.com/V%C3%BDvoj+po%C4%8D%C3%ADta%C4%8Dov%C3%A9+gra fiky.

6. **Zídek, Karel.** Vývoj počítačové grafiky. *Fi.muni.cz.* [Online] c2006. [Citace: 15. Duben 2011.] http://www.fi.muni.cz/usr/jkucera/pv109/2006/xzidek2.htm.

7. **Impagliazzo, John.** Computer graphics. *Comphist.org.* [Online] [2004?]. [Citace: 20. Duben 2011.] http://www.comphist.org/computing\_history/new\_page\_6.htm.

8. **Ward, Matt.** A (Spotty) History and Who´s Who of Computer Graphics. *Web.cs.wpi.edu.*  [Online] [1997?]. [Citace: 26. Červen 2011.]

http://web.cs.wpi.edu/~matt/courses/cs563/talks/history.html.

9. **Morávek, Petr.** Úvod do počítačové grafiky. *Gvmyto.cz.* [Online] [2007]. [Citace: 20. Květen 2011.) http://www.gvmyto.cz/internetmoravek/pg..

10. **Roubal, Pavel.** *Počítačová grafika pro úplné začátečníky: úpravy fotografií, trojrozměrné obrazy, animace obrázků, grafika na internetu.* Brno : Computer Press, 2003. ISBN 80-7226-896-1.

11. **Říhošek, Tomáš.** *Webová grafika: text, topografie, textové efekty.* Praha : Computer Press, 2002. ISBN 80-7226-765-5.

12. **Kovářová, Libuše.** *Počítačová grafika na základní škole.* Kralice na Hané : Computer Media, 2004. ISBN 80-86686-77-9.

13. **Navrátil, Pavel.** *Počítačová grafika a multimédia.* Kralice na Hané : Computer Media, 2007. ISBN 80-86686-77-9.

14. —. *S počítačem nejen k maturitě.* Bedihošť : Computer Media, 2002. ISBN 80-902815- 9-1.

15. **Tůma, Tomáš.** *Počítačová grafika a design: průvodce začínajícího grafika.* Brno : Computer Press, 2007. ISBN 978-80-251-1784-2.

16. **Žára, Jiří a al., et.** *Moderní počítačová grafika.* Brno : Computer Press, 2004. ISBN 80- 251-0454-0.

17. Spektrální barvy - Grafika. [Online] [Citace: 20. Květen 2011.] http://sites.google.com/site/xgrafika/zaklady-teorie-barev.

18. **Pihan, Roman.** Vše o světle - 1. Co je to světlo (fotografovani.cz). *Fotografovani.cz.*  [Online] 26. Leden 2007. [Citace: 20. Květen 2011.] http://www.fotografovani.cz/art/fozak\_df/rom\_1\_01\_cojetosvetlo.html.

19. Václavík, Lukáš. Gimp - pojmy. hucak.ocu.cz. [Online] c2009. [Citace: 20. Květen 20011.] http://hucak.osu.cz/gimp/kurs\_color\_theory.php.

20. Nejdůležitější základní pojmy světelné techniky. [Online] [Citace: 20. Květen 2011.] http://www.obermann.cz/web/tech\_info/tech\_info.pdf.

21. Pihan, Roman. Veličiny pro měření světla. *Grafika.cz.* [Online] 15. Únor 2007. [Citace: 21. Květen 2011.] http://www.grafika.cz/art/vse/rom\_1p\_01\_photometry.html%3E..

22. Jednotka svítivosti - kandela. *fyznamatik.pise.cz.* [Online] 27. Září 2009. [Citace: 21. Květen 2011.] http://fyzmatik.pise.cz/5339-jednotka-svitivosti-kandela.html.

23. **Pihan, Roman.** Vše o světle - 3. Intenzita (jas) světla (fotografovani.cz). Fotografovani.cz. [Online] 9. Únor 2007. [Citace: 21. Květen 2011.] http://www.fotografovani.cz/art/fozak\_df/rom\_1\_03\_jas.html.

24. **Horný, Stanislav.** *Počítačová grafika - teorie a praxe.* Praha : Vysoká škola ekonomická, 1999. ISBN 80-7079-863-7.

25. **Hashimoto, Alan.** *Velká kniha digitální grafiky a designu.* [překl.] Radim Pekárek. Brno : Computer Press, 2010. ISBN 978-80-251-2166-5.

26. **Dolejší, Tomáš.** Dynamický rozsah - klíč k přepalům a poedexpozicím Fotorádce.cz. *Fotoradce.cz.* [Online] 11. Říjen 2007. [Citace: 20. Květen 2011.] http://www.fotoradce.cz/dynamicky-rozsah-klic-k-prepalum-a-podexpozicim-clanekid80.

27. Míchání barev. [Online] [Citace: 15. Červen 2011.] http://sites.google.com/site/xgrafika/michani-barev.

28. **Pihan, Roman.** Digimanie - Reprezentace barev v PC, RGB a barevný prostor. *Digimanie.cz.* [Online] 15. Září 2006. [Citace: 20. Červen 2011.] http://www.digimanie.cz/art\_doc-C40D4D3BDB59097EC12571E900639E80.html.

29. Adobe Photoshop CS5\*Barevné modely, prostory a režimy. *adobe.com.* [Online] [Citace: 15. Květen 2011.]

http://help.adobe.com/cs\_CZ/photoshop/cs/using/WSC5BC9589-872F-4792-A07D-47388F117A79a.html.

30. Pihan, Roman. Vše o světle - 5.Barevné modely. Fotografovani.cz. [Online] 23. Únor 2007. [Citace: 15. Květen 2011.]

http://www.fotografovani.cz/art/fozak\_df/rom\_1\_01\_cojetosvetlo.html.

31. **Barčík, Tomáš.** *Webová grafika: fotografie, barvy, textury.* Praha : Computer Press, 2002. ISBN 80-7226-701-9.

32. **Pihan, Roman.** Histogram a jeho praktické použití. *Fotoroman.cz.* [Online] c2002- 2011. [Citace: 15. Červen 2011.]

http://www.fotoroman.cz/techniques2/exposure\_histo.htm.

33. Dolejší, Tomáš. Fotografujeme s histogramem. Fotoradce.cz. [Online] 12. Říjen 2006. [Citace: 15. Červen 2011.] http://www.fotoradce.cz/fotografujeme-s-histogramemclanekid106.

34. Web>Vektorová grafika. [Online] [Citace: 25. Červen 2011.] http://kombajn\_4ever.websnadno.cz/Vektorova-grafika-.html.

35. **Strohalm, Martin.** biographics.cz | Ilustrace | Vektorová grafika - matematika či umění? *biographics.cz.* [Online] c2002-2011. [Citace: 27. Červen 2011.] http://www.biographics.cz/articles/art\_00001/.

36. Komprese rastrového obrazu. [Online] [Citace: 17. Červen 2011.] http://sites.google.com/site/xgrafika/komprese-rastroveho-obrazu.

37. Murray, James D. a Vanryper, William. *Encyklopedie grafických formátů.* [překl.] Jiří Havelka. Praha : Computer Press, 1995. ISBN 80-85896-18-4.

38. **Pihan, Roman.** Digimanie - Vše o formátu RAW - 1.díl. *Digimanie.cz.* [Online] 19. Březen 2008. [Citace: 16. Červen 2011.] http://www.digimanie.cz/art\_doc-87481D92051B776BC1257410006AAA3F.html.

39. **Kučera, Radek.** Pojem animace až pojem animování - ABZ.cz: slovník cizích slov. *ABZ.cz.* [Online] c2005-2006. [Citace: 26. Červen 2011.] http://slovnik-cizichslov.abz.cz/web.php/slovnik/pismeno/A/stranka/79.

40. **Kasík, Pavel.** První televize uměla vysílat pouze obrazce s rozlišením 64 pixelů *iDNES.cz. Technet.cz.* [Online] 20. Leden 2007. [Citace: 26. Červen 2011.] http://technet.idnes.cz/prvni-televize-umela-vysilat-pouze-obrazce-s-rozlisenim-64 pixelu-1cd-/tec\_technika.aspx?c=A070119\_180941\_tec\_technika\_dno.

41. Katodová trubice. *Referaty-seminarky.cz.* [Online] 17. Srpen 2008. [Citace: 26. Červen 2011.] http://referaty-seminarky.cz/katodova-trubice.

42. Osciloskop. *Wikipedia : the free encyclopedia.* [Online] 25. Červen 2006. [Citace: 28. Červen 2011.] http://cs.wikipedia.org/wiki/Osciloskop.

43. Free Vector Brand Logotypes - Skoda. *free-logotypes.com.* [Online] [Citace: 26. Červen 2011.] http://www.free-logotypes.com/logotype/Skoda.html.

44. **Oršulák, Tomáš.** Teoretické základy. *Skola.amoskadan.cz.* [Online] c2004. [Citace: 15. Červen 2011.) http://skola.amoskadan.cz/s\_pp/s\_pp\_pg/pg4.htm#Barva.

45. **Pihan, Roman.** Vše o světle - 7. Barva předmětů a vyvážení bílé (fotografovani.cz). *Fotografovani.cz.* [Online] 9. Březen 2007. [Citace: 15. Červen 2011.] http://www.fotografovani.cz/art/fozak\_df/rom\_1\_07\_object\_wb.html.

46. Moiré Megapixel.cz. *Megapixel.cz.* [Online] c2011. [Citace: 28. Červen 2011.] http://www.megapixel.cz/moire.

# <span id="page-57-0"></span>**9 RESUMÉ**

It results from this bachelor work that everybody uses [computer graphics](http://slovnik.seznam.cz/?q=computer%20graphics&lang=en_cz) nowadays. Most of the people would have no idea about that They create the [computer](http://slovnik.seznam.cz/?q=computer%20graphics&lang=en_cz)  [graphics](http://slovnik.seznam.cz/?q=computer%20graphics&lang=en_cz) themselves and that is happened essential part of their everyday lives.

Purpose of this bachelor work is to come nearer to dilemma regarding area of two-way [computer graphics.](http://slovnik.seznam.cz/?q=computer%20graphics&lang=en_cz) Purpose is to explain everything in the easiest possible way, but in such a range to be able to reassume to gained pieces of knowledge.

The first part of work regards understanding of diference between two basic kinds of [computer graphics](http://slovnik.seznam.cz/?q=computer%20graphics&lang=en_cz) (bitmapped and vectorial graphics). The evaluetion resulted from the charter dedicated to both types. From this evaluetion there is the clear clarification of what is suitable for bitmapped and for vectorial graphics. We can correctly decide about which of these two graphics is suitable to use just because of its advantages and disadvantages. One of the aims of this bachelor work is also explanation of basic terms connected with this topic mainly because we can often see these terms in the literature.

Part of this bachelor work is also chapter dedicated to lights and colours because nowadays we can´t imagine our life without a coloured ghaphics. The aim of this chapter is to clarify bacis terms and features of the light, because it is closely connected with understanding of formation in the computer. Everybody, wheather they write some bachelor work or put thein brains to graphics, should know at least basic principles of incidences and perceptions by people. Chapter regarding colours not only gives us pieces of knowledge about inception of colours itselfs but also about terms connected with colours in the computer. Everybody who will put their minds into [computer graphics,](http://slovnik.seznam.cz/?q=computer%20graphics&lang=en_cz) will need to use it. Essential part of this chapter is inception of the colour in the computer and the most used coloured models which are closely connected with it.

In conclusion there are described individual formats of bitmapped and vectorial graphics. It is done mainly from the following reason: "If we use the computer graphics we have to know how to save it suitably on the basis of given purpose.

Thanks to this bachelor work I united my theoretical knowledges regarding this dilemma. I also gained new pieces of knowledge especially in the area regarding colours.

In conclusion I would like to say that part of my bachelor work is also elaboration of multimedia textbook on given topic. The textbook should collectively and digestedly elaborated the topic of this work. The segmentation is the same as in the text itself. The learning through the use of electronical materials come to be more intelligible and amusing for many people thanks to it.

# <span id="page-59-0"></span>**10 PŘÍLOHY**

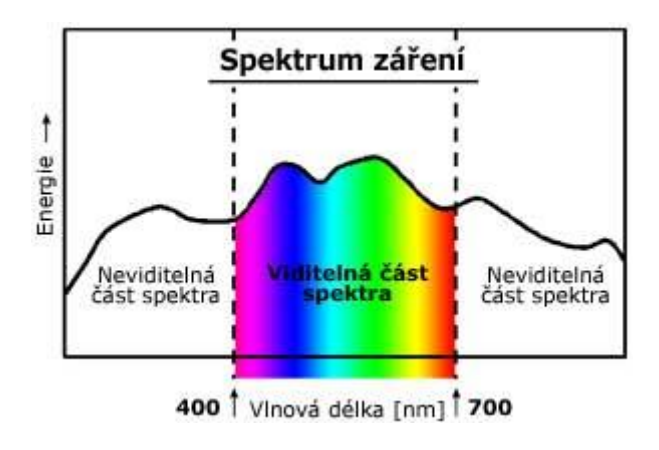

Příloha 1 – Elektromagnetické záření

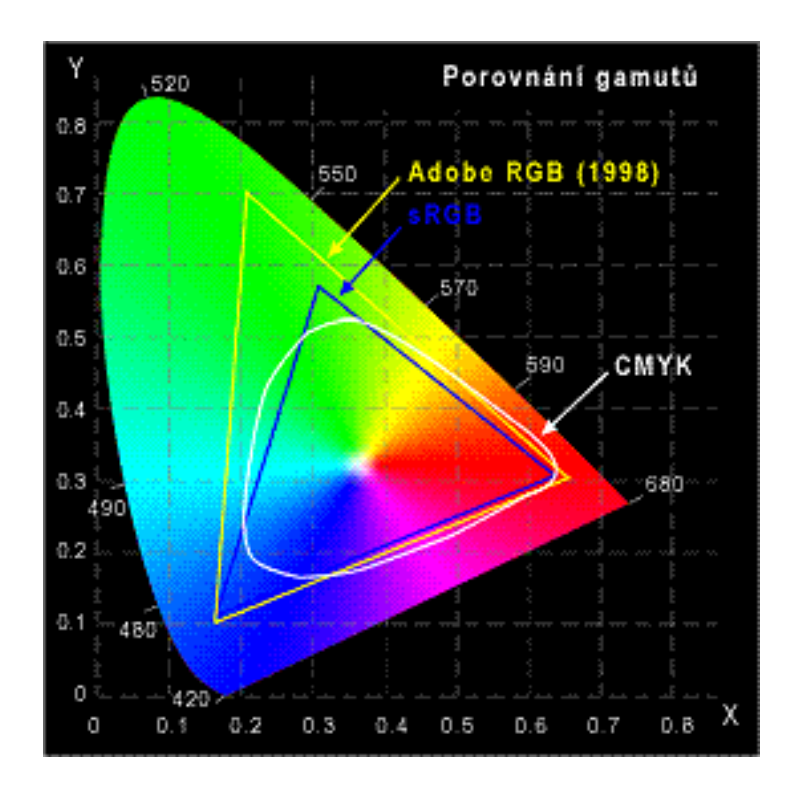

Příloha 2 - CIE model znázorňující gamut lidského oka v porovnání s dalšími gamuty

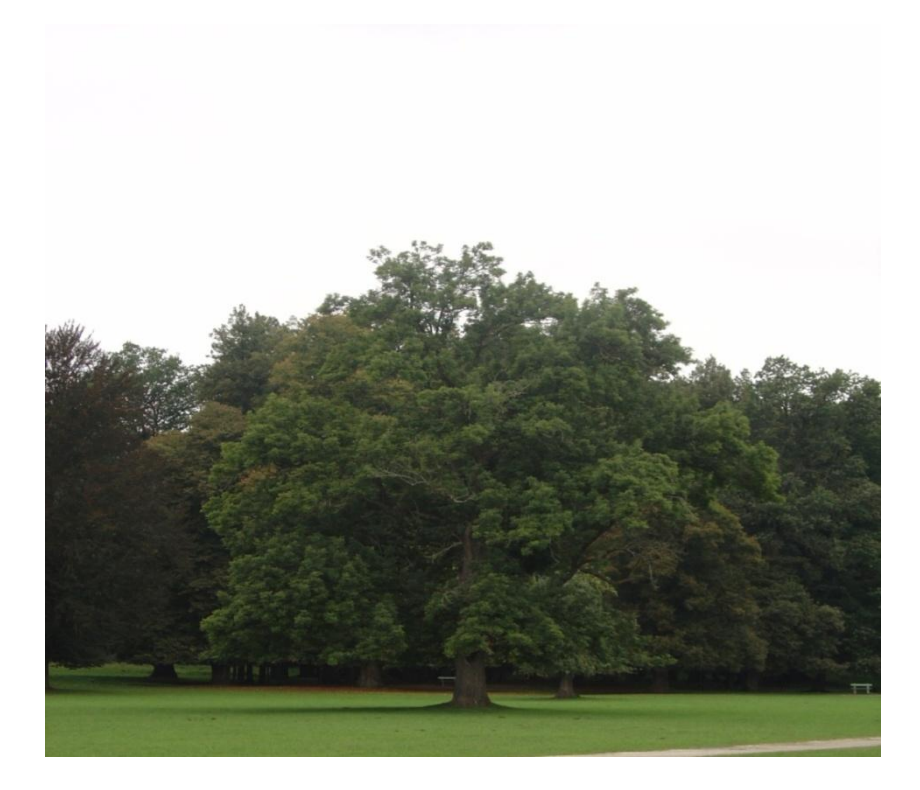

Příloha 3 - Přeexponovaná fotografie

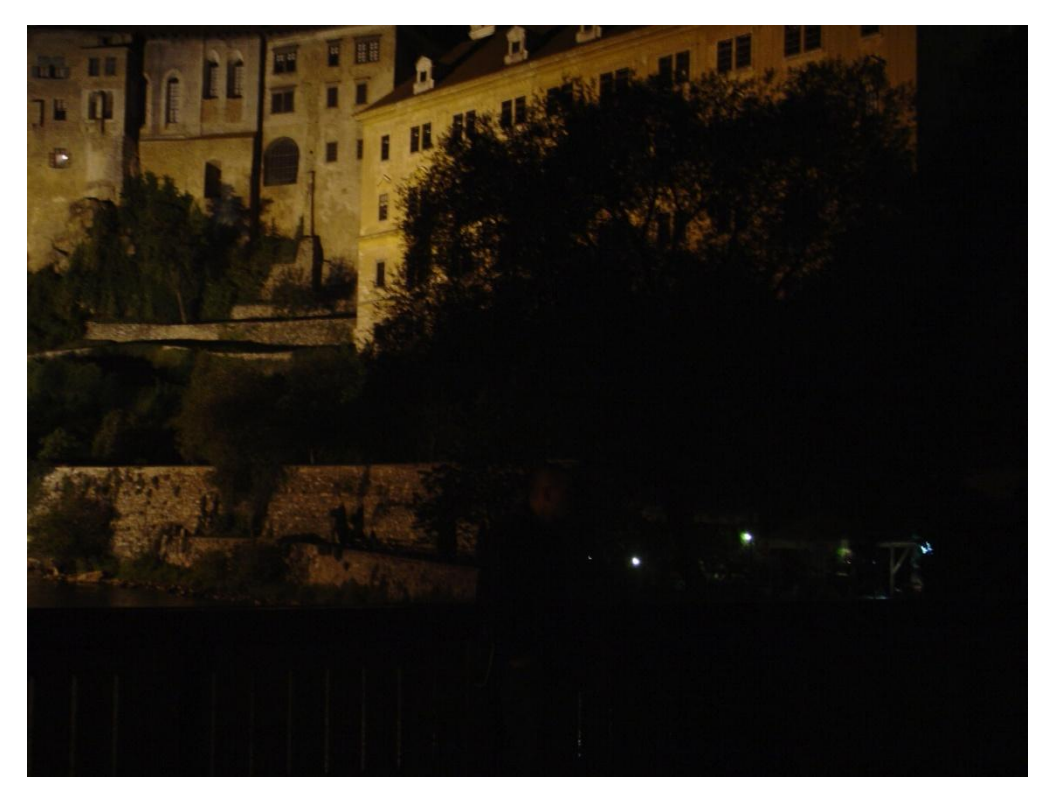

Příloha 4 - Podexponovaná fotografie

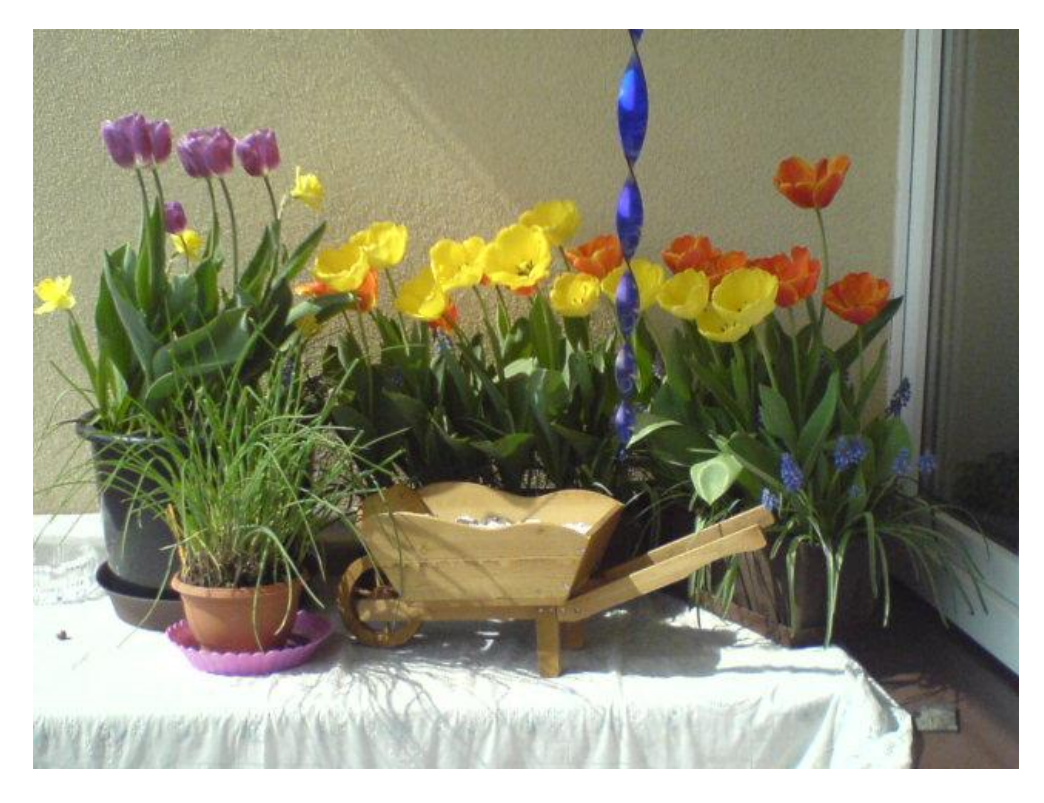

Příloha 5 - Obrázek pro znázornění histogramů

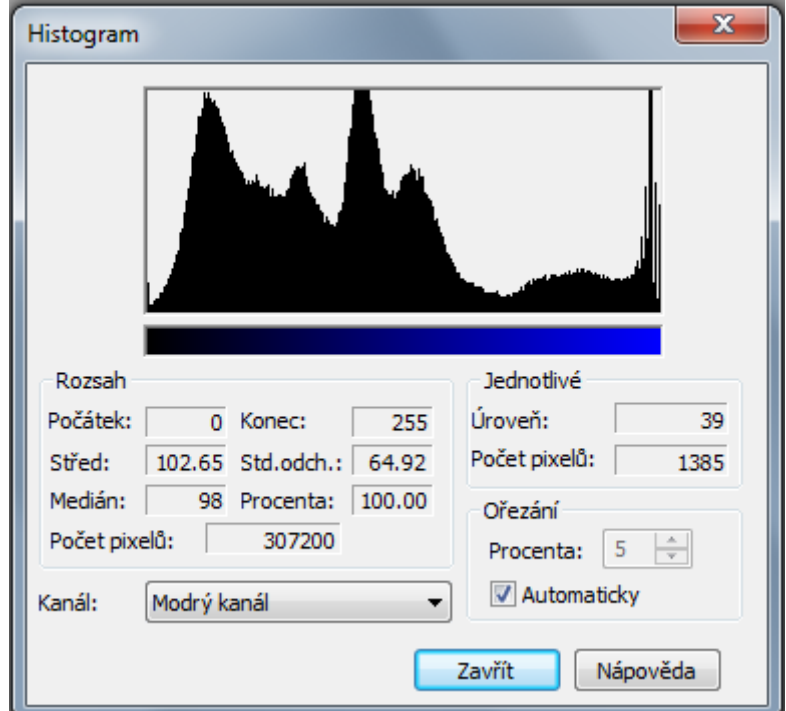

Příloha 6 - Histogram složky B

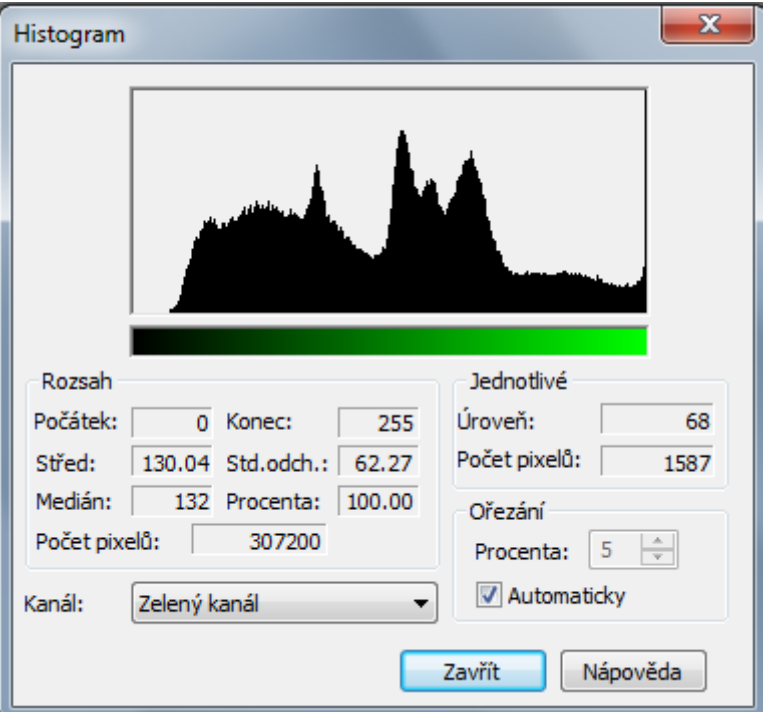

Příloha 7 - Histogram složky G

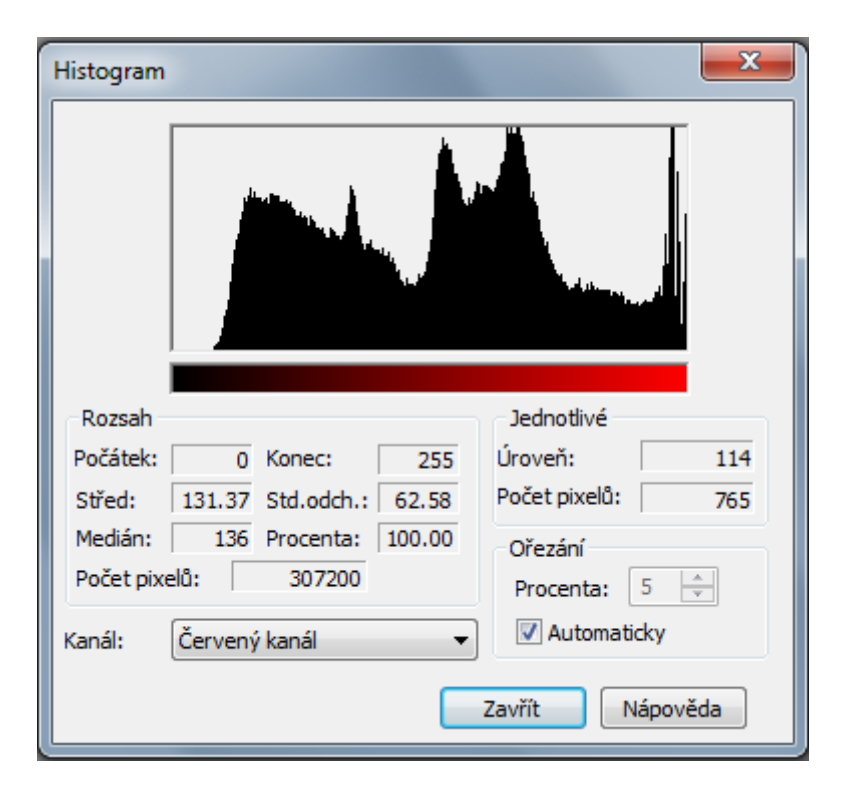

Příloha 8 - Histogram složky R

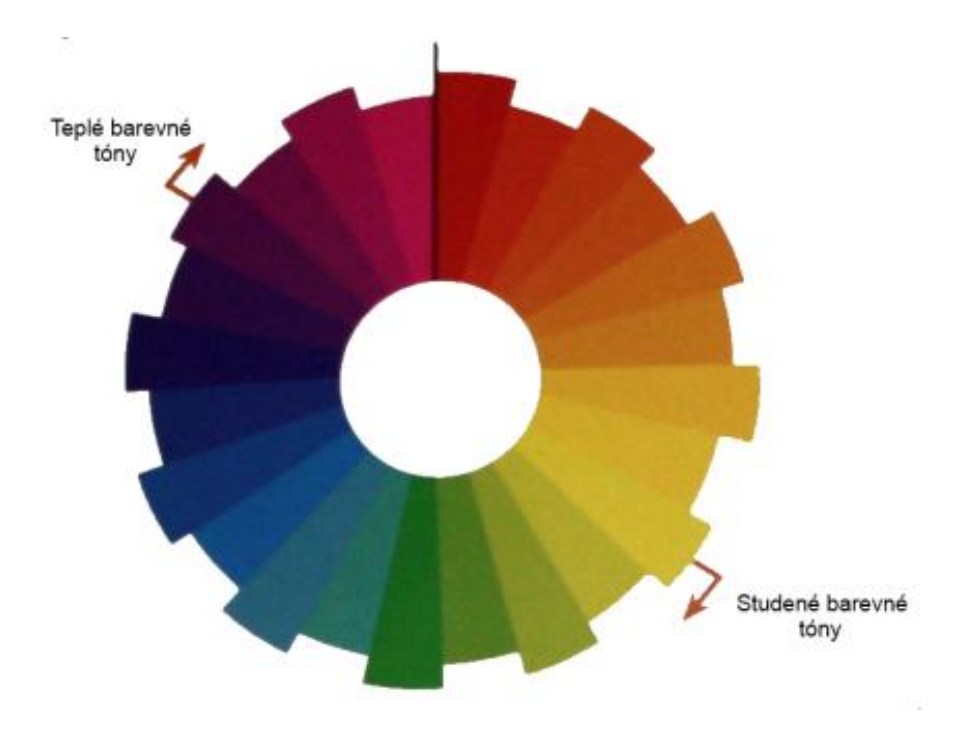

Příloha 9 - Barevné spektrum (13)

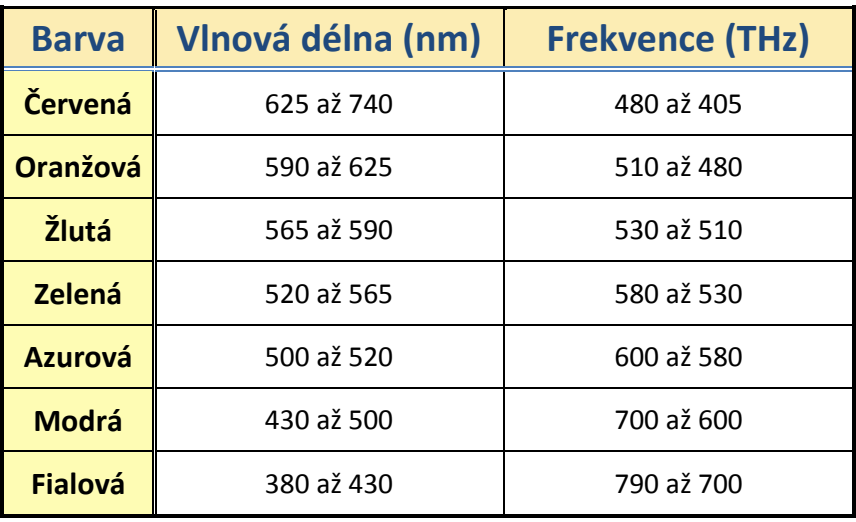

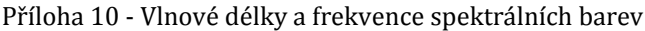

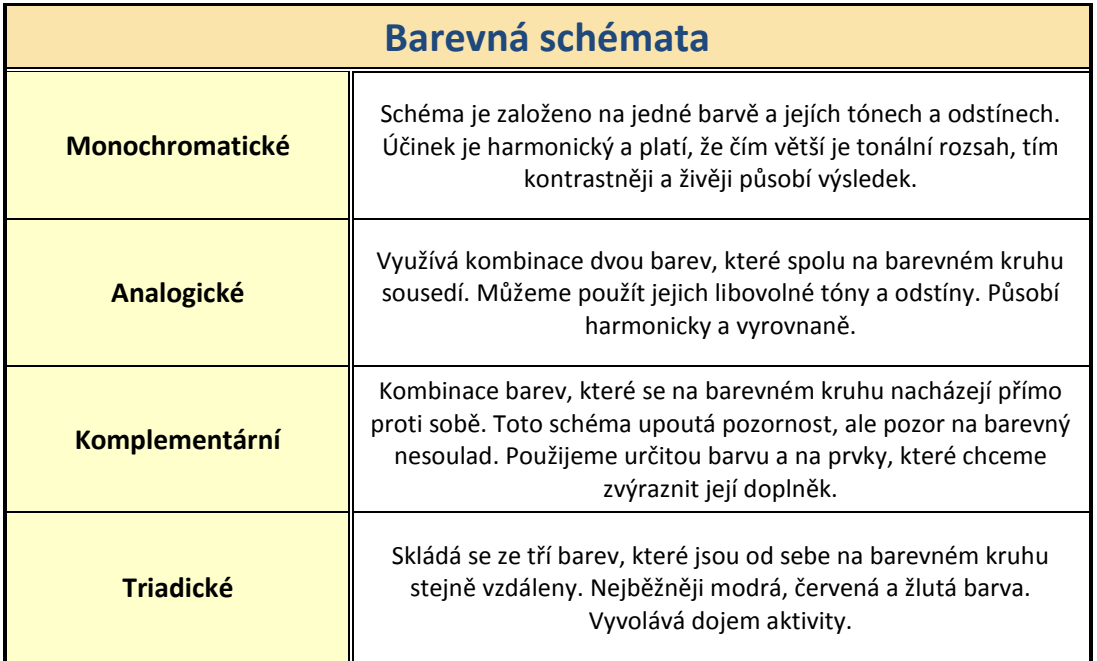

Příloha 11 - Základní barevná schémata

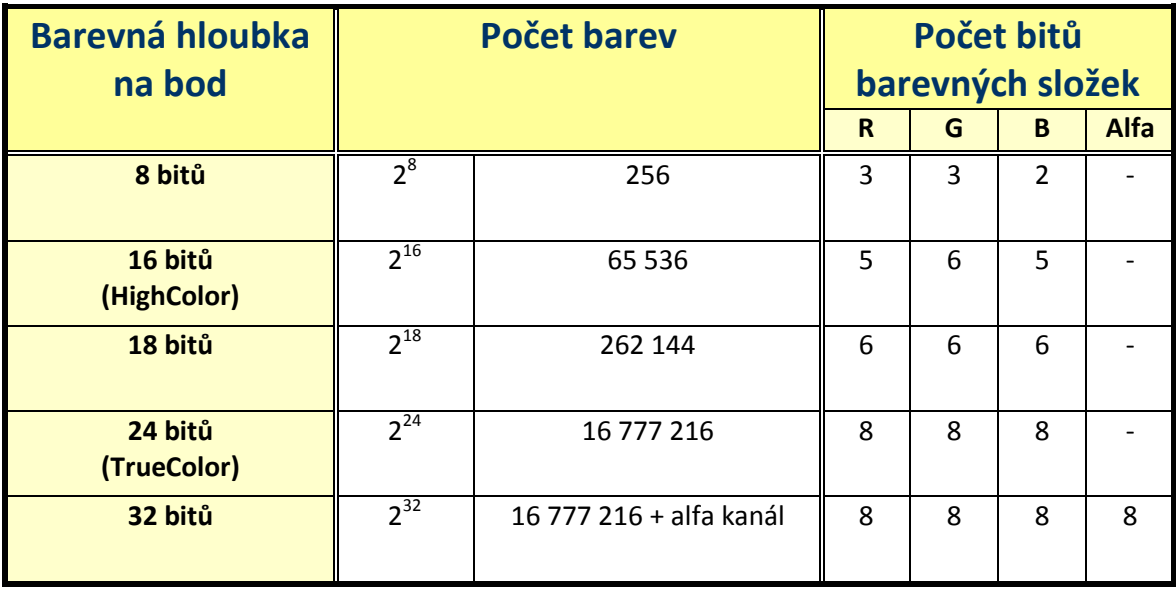

Příloha 12 - Nejznámější barevné hloubky modelu RGB